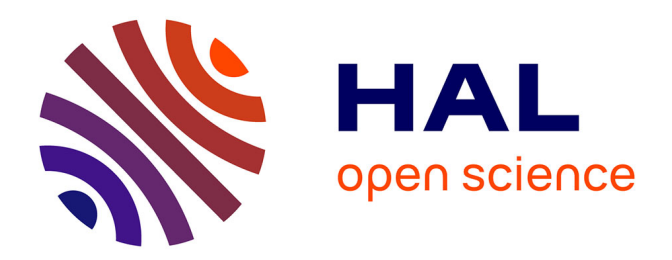

## **Lasso et estimateurs dérivés ; Applications en Analyse de la variance**

Florian Stern

## **To cite this version:**

Florian Stern. Lasso et estimateurs dérivés ; Applications en Analyse de la variance. Méthodologie  $\left[ \right.$  [stat.ME]. 2012. dumas-00731513

## **HAL Id: dumas-00731513 <https://dumas.ccsd.cnrs.fr/dumas-00731513>**

Submitted on 13 Sep 2012

**HAL** is a multi-disciplinary open access archive for the deposit and dissemination of scientific research documents, whether they are published or not. The documents may come from teaching and research institutions in France or abroad, or from public or private research centers.

L'archive ouverte pluridisciplinaire **HAL**, est destinée au dépôt et à la diffusion de documents scientifiques de niveau recherche, publiés ou non, émanant des établissements d'enseignement et de recherche français ou étrangers, des laboratoires publics ou privés.

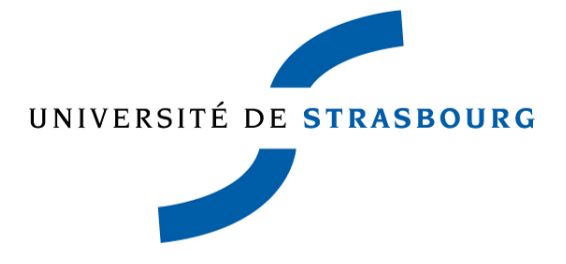

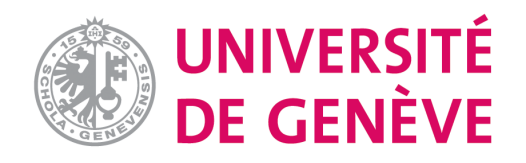

## Rapport de Stage M2

# Lasso et estimateurs dérivés: Applications en Analyse de la variance

Stagiaire: Florian Stern Maître de Stage: Sylvain Sardy Université de Genève  $1<sup>er</sup>$  Février - 31 Juillet 2012

## Remerciements

Je tiens à remercier mon maître de stage Sylvain Sardy pour son soutien, sa disponibilité et son aide précieuse tout au long de mon stage. Je remercie également sa doctorante Caroline Giacobino pour ses conseils et suggestions sur mon travail. Enfin, je suis reconnaissant à l'Université de Genève de m'avoir accueilli lors de ces six mois, et à l'Université de Strasbourg d'avoir permis ce stage.

## Table des matières

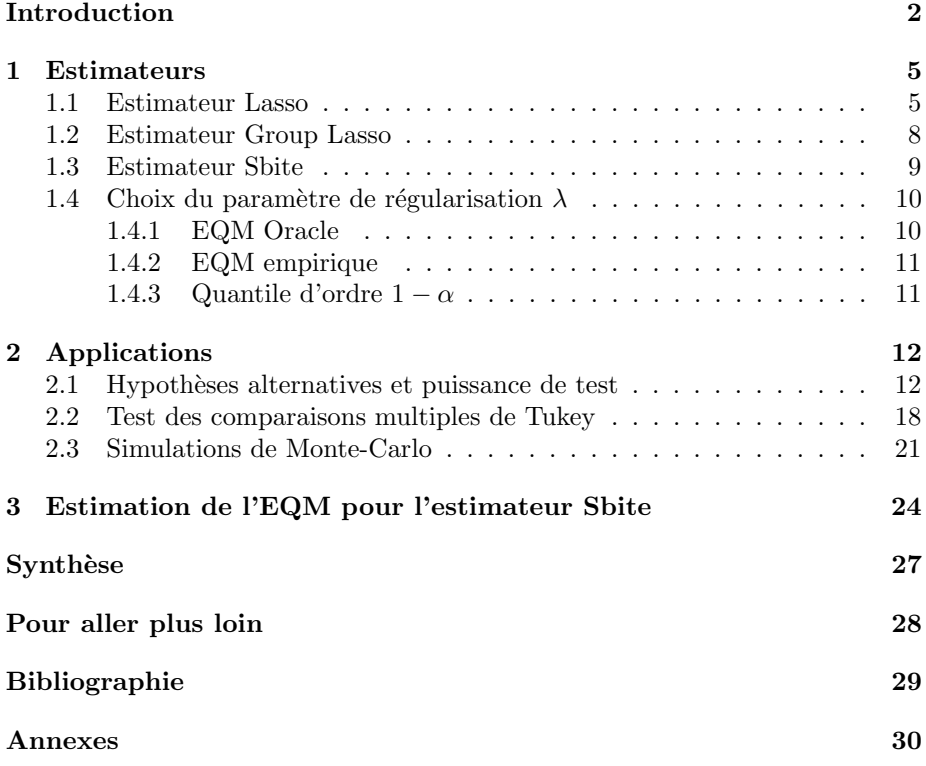

## Introduction

Considérons le modèle linéaire sous forme matricielle :

$$
y = X\beta + \varepsilon,\tag{1}
$$

avec y de dimension  $n \times 1$  le vecteur des observations, X de dimension  $n \times p$ la matrice des covariables, et  $\varepsilon$  de dimension  $n \times 1$  l'erreur résiduelle, de loi normale centrée de variance  $\sigma^2 \mathbf{I}_n$ , où  $\mathbf{I}_n$  désigne la matrice identité de taille  $n.$  La matrice identité pour la variance des erreurs suppose que les observations sont indépendantes. Remarquons que la matrice  $X$  peut caractériser des données qualitatives (analyse de la variance), des données quantitatives continues (régression), ou un mélange des deux (analyse de la covariance). Par exemple, un modèle de type Anova équilibré avec 1 facteur, 5 modalités et 2 répétitions par modalité aura pour matrice :

$$
\mathbf{X} = \left( \begin{array}{cccc} 1 & 0 & 0 & 0 & 0 \\ 1 & 0 & 0 & 0 & 0 \\ 1 & 1 & 0 & 0 & 0 \\ 1 & 1 & 0 & 0 & 0 \\ 1 & 0 & 1 & 0 & 0 \\ 1 & 0 & 1 & 0 & 0 \\ 1 & 0 & 0 & 1 & 0 \\ 1 & 0 & 0 & 1 & 0 \\ 1 & 0 & 0 & 0 & 1 \\ 1 & 0 & 0 & 0 & 1 \end{array} \right)
$$

Nous pouvons alors avoir un intérêt d'une part pour la prédiction  $X\beta$ , ou d'autre part pour le vecteur à estimer  $\beta$ . Pour chacune de ces quantités, l'erreur qua $dratique moyenne (EQM) est respectivement définie par :$ 

$$
EQM(\mathbf{X}\hat{\boldsymbol{\beta}}) = \mathbf{E}\left(\|\mathbf{X}\hat{\boldsymbol{\beta}} - \mathbf{X}\boldsymbol{\beta}\|_2^2\right)
$$
 (2)

et

$$
EQM(\hat{\boldsymbol{\beta}}) = \mathbf{E}\left(\|\hat{\boldsymbol{\beta}} - \boldsymbol{\beta}\|_2^2\right) \tag{3}
$$

Un critère de qualité du modèle est un faible EQM. Notons qu'il n'y a pas d'isométrie entre  $(2)$  et  $(3)$ , sauf si **X** est orthonormale. En d'autres termes, un estimateur  $\hat{\beta}$  optimum au sens (2) n'est pas forcément optimum au sens de (3) et vice versa.

Contrairement aux questions concernant la prédiction  $X\beta$ , les problèmes portant sur le vecteur  $\beta$  sont directement liés à la sélection de variables et plus généralement appartiennent à la classe de problèmes inverses. Le principe du rasoir d'Ockham : "Pluralitas non est ponenda sine necessitate", dont le sens est " Les multiples ne doivent pas être utilisés sans nécessité" évoque la notion de parcimonie, et s'interprète dans notre cas comme la sélection de variables. Nous pouvons citer entres autres l'analyse de la variance, qui est une des plus célèbres illustrations de choix de modèles. Un objectif de cette méthode consiste `a d´eterminer les facteurs pertinents pour le mod`ele d'une part, et ceux qui n'ont pas d'influence significative sur la variable réponse d'autre part. Plus récemment, la notion de parcimonie a été développée en régression paramétrique avec l'estimateur Lasso  $([9]$  Tibshirani, 1996) qui recherche un bon risque de prédiction  $(2)$  tout en sélectionnant un modèle parcimonieux, en d'autres termes un vecteur estimé  $\hat{\boldsymbol{\beta}}$  avec des entrées nulles. Ainsi, les variables associées aux entrées nulles ne sont pas choisies dans le modèle. En régression paramétrique la parcimonie est également recherchée avec des estimateurs ondelettes ([1] Donoho, Johnstone 1994).

L'estimateur des moindres carrés ordinaires :

$$
\hat{\boldsymbol{\beta}}^{\text{MCO}} = \underset{\boldsymbol{\beta}}{\text{argmin}} \|\mathbf{y} - \mathbf{X}\boldsymbol{\beta}\|_{2}^{2}
$$
(4)

est obtenu en minimisant la somme des carrés résiduelle. S'il présente l'avantage d'être sans biais, il a toutefois plusieurs inconvénients. En effet, il n'est pas unique quand  $n < p$  par exemple. De plus, sa variance augmente fortement quand **X** est mal conditionnée, ce qui a pour conséquence une prédiction  $X\beta$ peu précise. En outre, cet estimateur ne fait pas de sélection de modèle, car aucune entrée de  $\hat{\boldsymbol{\beta}}^{\text{MCO}}$  n'est fixée à 0. Ainsi, en Anova par exemple, la sélection de modèle est réalisée en testant de façon séquentielle les facteurs du modèle. Si le plan d'expérience est équilibré, les tests de Fisher ne dépendent pas de l'ordre dans lequel ils sont effectués, ce qui n'est plus vrai si le plan est désequilibré.

Pour éviter les écueils évoqués précédemment, des méthodes de régularisation ont été développées. Elles consistent à introduire un biais volontaire à l'estimateur, afin de diminuer sa variance et ainsi avoir un meilleur compromis biaisvariance -ou de manière équivalente, avoir un EQM  $(3)$  faible. Ainsi, toute une classe d'estimateur indexée par un paramètre de régularisation noté  $\lambda$  a été développée sur la base de cette idée ; c'est le cas des estimateurs Ridge ([4] Hoerl, Kennard, 1970), Lasso ([9] Tibshirani, 1996), et de façon plus générale la classe d'estimateur Bridge ([2] Fu, 1998). Notons que contrairement aux m´ethodes classiques, ces nouvelles approches sont souvent non-séquentielles.

Par conséquent, le choix de  $\lambda$  est motivé par le fait de minimiser l'EQM défini en (3). Dans le cas de simulations, le vecteur  $\beta$  est connu, et donc l'EQM (3) l'est également. En revanche, dans le cas de données réelles, le calcul de cet EQM n'est plus possible, et il faut alors l'estimer ([8] Stein, 1981).

Lors de mon travail de Master, j'étudie différents estimateurs développés pour la s'election de modèle. Je détaille dans la partie 1) Estimateurs, leurs définitions, leurs avantages et leurs limites. Dans la partie 2) Applications, je présente des exemples essentiellement liés à l'ANOVA. J'explique alors comment avoir une meilleure puissance de test en utilisant les estimateurs effectuant de la régularisation. Enfin, je termine par la partie 3) Estimation de l'EQM pour l'estimateur Sbite dans laquelle je montre comment obtenir une estimation sans biais de l'EQM (3) avec la proposition de Stein.

## 1 Estimateurs

## 1.1 Estimateur Lasso

Il est utilisé en régression avec des variables continues quantitatives.

Pour un certain  $t > 0$ , l'estimateur "Least absolute shrinkage and selection operator" ou "Lasso" ([9] Tibshirani, 1996)  $\hat{\boldsymbol{\beta}}^{\text{Lasso}}$  est défini comme la solution du problème d'optimisation :

$$
\hat{\pmb{\beta}}^{\text{Lasso}}_t = \operatornamewithlimits{argmin}_{\pmb{\beta} = (\beta_1, \beta_2, \ldots, \beta_p), \|\pmb{\beta}\|_1 \leq t} \frac{1}{2} \|\mathbf{y} - \mathbf{X}\pmb{\beta}\|_2^2
$$

De manière équivalente, il peut s'écrire pour un certain  $\lambda \geq 0$ :

$$
\hat{\boldsymbol{\beta}}_{\lambda}^{\text{Lasso}} = \underset{\boldsymbol{\beta} = (\beta_1, \beta_2, \dots, \beta_p)}{\operatorname{argmin}} \frac{1}{2} ||\mathbf{y} - \mathbf{X}\boldsymbol{\beta}||_2^2 + \lambda ||\boldsymbol{\beta}||_1 \tag{5}
$$

Cet estimateur est donc obtenu par résolution du problème des moindres carrés avec une pénalité de type  $L_1$ . Si la matrice **X** est de plein rang, le Lasso est unique pour  $n \geq p$ , et peut ne pas être unique quand  $n \leq p$  ([5] Osborne, Presnell, Turlach, 2000). Il ne possède en général pas de formule explicite, et se calcule donc algorithmiquement, par exemple avec un algorithme de relaxation ([6] Sardy, Bruce et Tseng, 2000). Si  $\lambda > 0$ , le Lasso fait simultanément de l'estimation d'une part et de la sélection de modèle en fixant certaines entrées de  $\hat{\boldsymbol{\beta}}_{\lambda}^{\text{Lasso}}$  à 0 d'autre part. Notons que pour  $\lambda = 0$ , l'estimateur Lasso coïncide avec l'estimateur MCO d'après l'équation (5). Nous reviendrons plus tard sur le choix très important du paramètre  $\lambda$ .

**Proposition 1.** Si la matrice  $X$  est orthonormale, alors l'estimateur Lasso est connu de façon explicite.

Démonstration. Voir annexes.

Pour démontrer cette proposition, j'ai d'abord montré le lemme suivant :

**Lemme 2.** Soient  $\lambda > 0$ ,  $a \in \mathbb{R}^*$ ,  $x \in \mathbb{R}$ . Notons  $x_+ = \max(x, 0)$ . Soit f la fonction de **R** dans **R** définie par  $f(x) = \frac{1}{2}(x-a)^2 + \lambda |x|$ . Alors

$$
\underset{x \in \mathbf{R}}{\operatorname{argmin}} f(x) = \left(1 - \frac{\lambda}{|a|}\right)_+ a.
$$

Démonstration. Voir annexes.

Nous pouvons également utiliser ce lemme de la façon décrite ci-dessous pour résoudre le problème d'optimisation (5) qui définit Lasso.

 $\Box$ 

Explication de l'algorithme de relaxation :

Soient  $\mathbf{X}_{-j}$  la matrice  $\mathbf{X}$  pour laquelle la j-ème colonne est remplacée par une colonne de zéros et le vecteur  $\boldsymbol{\beta}_{-j}$  le vecteur  $\boldsymbol{\beta}$  pour lequel la  $j$ -ème entrée est fixée à zéro. Autrement dit,

$$
\mathbf{X}_{-j} = (\mathbf{X}_1 | \mathbf{X}_2 | ... | \mathbf{X}_{j-1} | \mathbf{0} | \mathbf{X}_{j+1} | ... | \mathbf{X}_p),
$$
  

$$
\boldsymbol{\beta}_{-j} = (\beta_1, \beta_2, ... \beta_{j-1}, 0, \beta_{j+1}, ..., \beta_p)^{\mathrm{T}}.
$$

De plus, soit :

$$
\mathbf{r}_j = \mathbf{y} - \mathbf{X}_{-j} \boldsymbol{\beta}_{-j}
$$

Les étapes de l'algorithme sont les suivantes :

- 1. Initialiser le vecteur  $\beta$  en lui donnant une valeur arbitraire.
- 2. Choisir un indice  $j$ .
- 3. Mettre à jour la composante  $\beta_j$  de la façon suivante :

$$
\beta_j = \left(1 - \frac{\lambda}{|\langle \mathbf{r}_j, \mathbf{X}_j \rangle|}\right)_+ \frac{\langle \mathbf{r}_j, \mathbf{X}_j \rangle}{\|\mathbf{X}_j\|_j^2} \tag{6}
$$

4. Recommencer l'étape 2 jusqu'à convergence de l'algorithme.

Notons que l'algorithme a la particularité qu'à chaque itération, la composante  $\beta_j, j = 1, 2, ..., p$ , est calculée à partir des autres composantes fixées  $\beta_i, i \neq j$ . L'étape (6) montre bien que certaines entrées de  $\beta$  sont mises à 0, et d'autres non. Pour plus de détails sur comment obtenir l'étape (6), voir l'annexe "Explication Relaxation". J'ai programmé et j'ai testé cet algorithme sur des jeux de données avec le logiciel R.

Voici un exemple de sortie de l'algorithme pour le jeu de données attitude de R (6 prédicteurs : complaints, privilege, learning, raises, critical, advance) avec dans l'ordre : l'estimation  $\hat{\boldsymbol{\beta}}_{\lambda}^{\text{Lasso}}$  $\lambda$ , le paramètre  $\lambda$ , le nombre de variables sélectionnées par le Lasso et le nombre d'itérations du Lasso avant convergence. Nous pouvons voir que pour la valeur  $\lambda = 600$ , toutes les variables sont mises à zéro, sauf les variables complaints (0.58497) et learning(0.10064). Nous gardons donc seulement ces deux variables dans le modèle.

\$beta.lasso [1] 0.58497 0.00000 0.10064 0.00000 0.00000 0.00000 \$lambda

[1] 600

\$n.var [1] 2 \$n.iter [1] 21

De plus, nous avons la propriété de linéarité par morceau des composantes de  $\hat{\boldsymbol{\beta}}_{\lambda}^{\text{Lasso}}$  $\lambda$ , que nous visualisons sur le graphique suivant :

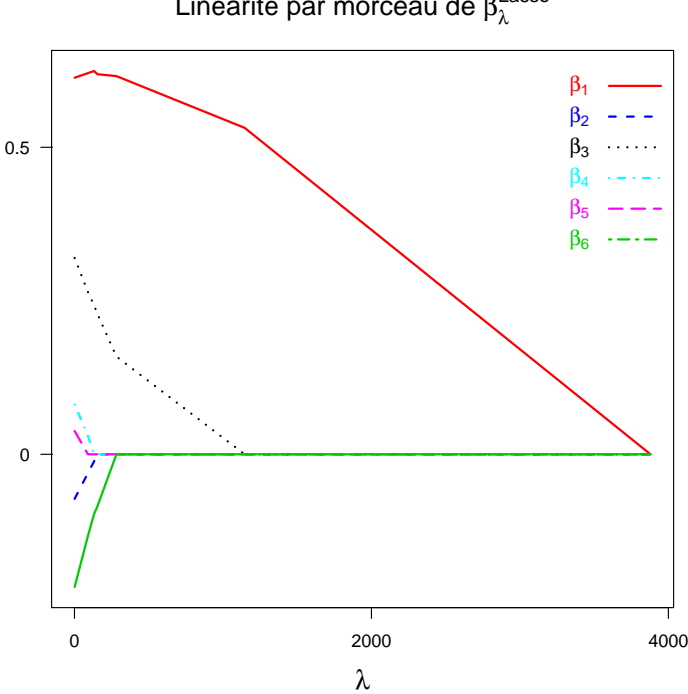

FIGURE 1 – Evolution de façon linéaire par morceau des composantes  $\beta_i$  pour  $i = 1, ..., 6$ , en fonction du paramètre  $\lambda$ . En  $\lambda = 0$ , nous avons l'estimateur MCO. L'exemple ci-dessus utilise le paramètre  $\lambda = 600$ , pour lequel nous retrouvons bien graphiquement que tous les coefficients sont nuls sauf ceux associés aux variables 1 et 3.

D'après la Figure 1, nous remarquons également que l'estimation  $\hat{\boldsymbol{\beta}}^{\text{Lasso}}_{\lambda}$  $\lambda$ <sup>tend</sup> vers ${\bf 0}$ quand $\lambda$ augmente. De façon plus précise, il a été montré que  $\hat{{\boldsymbol \beta}}^{\text{Lasso}}_{\lambda} = {\bf 0}$ quand  $\lambda \ge \max_{i=1,2,\dots,p} |\mathbf{X}_i^{\mathrm{T}} \mathbf{y}|$  ([5] Osborne 2000).

Linéarité par morceau de  $\beta_\lambda^\text{Lasso}$ 

## 1.2 Estimateur Group Lasso

Il généralise le Lasso aux covariables par blocs, ce qui permet de l'appliquer à des données qualitatives. C'est donc une méthode alternative à l'ANOVA. Un des avantages par rapport à l'estimateur Lasso défini en  $(5)$  est qu'il prend en compte la structure de groupe des données.

Supposons que la matrice  $X$  est constituée de  $Q$  blocs de tailles respectives  $p_1, p_2, ..., p_q$ , avec  $\sum_{q=1}^{Q} p_q = P$ . L'estimateur "Group Lasso"  $\hat{\boldsymbol{\beta}}^{\text{GL}}$  ([10] Yuan et Lin, 2006) est défini, pour un certain  $\lambda \geq 0$ , comme la solution du problème d'optimisation :

$$
\hat{\boldsymbol{\beta}}_{\lambda}^{\text{GL}} = \underset{\boldsymbol{\beta} = (\boldsymbol{\beta}_1, \boldsymbol{\beta}_2, ..., \boldsymbol{\beta}_Q)}{\text{argmin}} \frac{1}{2} ||\mathbf{y} - \mathbf{X}\boldsymbol{\beta}||_2^2 + \lambda \sum_{q=1}^{Q} p_q^{1/2} ||\boldsymbol{\beta}_q||_2. \tag{7}
$$

Notons que pour des blocs de taille unitaire (i.e.  $p_1 = p_2 = ... = p_Q$ ), le problème d'optimisation (7) correspond au problème d'optimisation (5) du Lasso puisque pour  $q = 1, 2, ..., Q, ||\beta_q||_2 = \sqrt{\beta_q^2} = |\beta_q|$ .

Comme pour le Lasso, cet estimateur ne possède en général pas de formule explicite. Il se calcule donc algorithmiquement, par exemple par relaxation. Remarquons que pour un bloc en particulier, l'estimateur fixe soit toutes les entrées du bloc à  $\bf{0}$ , ou soit toutes les entrées sont différentes de  $\bf{0}$ ; en ce sens il effectue de la sélection de variables. J'ai programmé l'algorithme de relaxation permettant de résoudre le Group Lasso, puis je l'ai testé sur des jeux de données.

Voici un exemple de sortie de l'algorithme pour un jeu de données simulé comprenant 4 facteurs, avec dans l'ordre : l'estimation  $\hat{\boldsymbol{\beta}}^{\text{GL}}_{\lambda}$  $\frac{\partial L}{\partial \lambda}$ , le paramètre  $\lambda$ , le nombre de facteurs sélectionnées par Group Lasso et le nombre d'itérations du Group Lasso avant convergence. Remarquons que pour cette valeur de  $\lambda$ , le deuxième facteur est mis à zéro, il ne sera donc pas gardé dans le modèle.

#### \$beta.grouplasso

[1] -0.18264 0.79221 1.26776 0.00000 0.00000 0.00000 [7] -0.00443 0.00330 0.01691 1.00720 1.22003 0.72478 \$lambda [1] 2 \$n.fact [1] 3 \$n.iter [1] 17

## 1.3 Estimateur Sbite

Il peut être appliqué à des données aussi bien quantitatives que qualitatives. Nous considérons ce deuxième cas, avec l'idée de pouvoir comparer cet estimateur avec l'estimateur Group Lasso.

Supposons que la matrice  $X$  est constituée de  $Q$  blocs de tailles respectives  $p_q$ , avec  $\sum_{q=1}^{Q} p_q = P$ . Soit  $\boldsymbol{\beta} = (\boldsymbol{\beta}_1, \boldsymbol{\beta}_2, ..., \boldsymbol{\beta}_Q)$ . L'estimateur "Smooth blockwise iterative thresholding estimator" ou "Sbite"  $\hat{\beta}_{\lambda}^{\text{S}}$  $\chi$  ([7], Sardy 2012) est basé sur le gradient de β. Contrairement aux estimateurs de type Lasso dont il est une généralisation, il est défini comme point fixe et non comme solution d'un problème d'optimisation. Il ne possède pas de forme explicite. Pour certaines valeurs de ses paramètres, Sbite correspond à l'estimateur Group Lasso. Comme les estimateurs Lasso et Group Lasso, il se calcule de façon algorithmique.

Explication de l'algorithme Sbite :

L'écriture de l'algorithme nécessite les notations suivantes. Pour le q-ème bloc, soit  $\hat{\boldsymbol{\beta}}_a^{\text{EMVC}}$  $q$ <sup>l'</sup>estimateur du maximum de vraisemblance conditionnel (EMVC) de  $\beta_q$ -conditionnellement aux autres blocs  $\beta_r, r \neq q$ . Soit le vecteur  $\beta^{(q)}$  correspondant défini par :

$$
\boldsymbol{\beta}^{(q)}=(\beta_1,\beta_2,...,\beta_{q-1},\hat{\boldsymbol{\beta}}_q^{\text{EMVC}},\boldsymbol{\beta}_{q-1},...,\boldsymbol{\beta}_Q).
$$

Soit  $l(\mathbf{X}\boldsymbol{\beta};\mathbf{y})$  la log-vraisemblance des données, et soit  $\boldsymbol{\beta}^{(q)\to 0}$  le vecteur dont le  $q$ -ème bloc a été mis à zéro, de telle sorte que :

$$
\boldsymbol{\beta}^{(q)\rightarrow 0}=(\boldsymbol{\beta}_1,\boldsymbol{\beta}_2,...,\boldsymbol{\beta}_{q-1},0,\boldsymbol{\beta}_{q-1},...,\boldsymbol{\beta}_Q).
$$

Soit enfin  $\nabla_{\boldsymbol{\beta}_q} l(\mathbf{X}\boldsymbol{\beta};\mathbf{y})$  le gradient de  $l(\mathbf{X}\boldsymbol{\beta};\mathbf{y})$  par rapport à  $\boldsymbol{\beta}_q$ , et  $s > 0$ .

Par définition de l'EMVC, le gradient de  $l(\mathbf{X}\boldsymbol{\beta}^{(q)};\mathbf{y})$  par rapport au  $q$ -ème bloc, noté  $\nabla_{\boldsymbol{\beta}_q} l(\mathbf{X} \boldsymbol{\beta}^{(q)}; \mathbf{y}),$  est nul. L'idée de l'algorithme consiste ainsi à s'éloigner de ce point pour lequel le gradient est nul en mettant le bloc  $q$  à zéro, puis de calculer le gradient par rapport à ce bloc  $q$ . Si la norme de ce gradient varie beaucoup, alors le bloc en question joue un rôle significatif dans la maximisation de la vraisemblance, il est donc gardé. Si en revanche la norme de ce gradient varie peu, alors le bloc est mis à zéro.

Les étapes de l'algorithme sont les suivantes :

- 1. Initialiser le vecteur  $\beta$  en lui donnant une valeur arbitraire.
- 2. Choisir un indice q, et calculer  $\hat{\boldsymbol{\beta}}_a^{\text{EMVC}}$  $_q^{\textrm{\tiny{EMVC}}}$  et  $\nabla_{\boldsymbol{\beta}_q} l(\mathbf{X}\boldsymbol{\beta}^{(q)\to 0};\mathbf{y}).$
- 3. Mettre à jour le bloc  $\beta_q$  de la façon suivante :

$$
\boldsymbol{\beta}_q = \left(1 - \frac{\lambda}{\|\nabla_{\boldsymbol{\beta}_q} l(\mathbf{X}\boldsymbol{\beta}^{(q)\to 0}; \mathbf{y})\|}_2\right)_+^s \hat{\boldsymbol{\beta}}_q^{\text{EMVC}}.
$$
\n(8)

4. Recommencer l'étape 2 jusqu'à convergence de l'algorithme

Comme pour le Lasso et le Group Lasso, l'algorithme utilise un paramètre de régularisation  $\lambda$ . L'équation (8) montre bien que si la norme du gradient  $\|\nabla_{\beta_q} l(\mathbf{X}\boldsymbol{\beta}^{(q)\to 0};\mathbf{y})\|_2$  est grande (i.e supérieure à  $\lambda$ ), le bloc n'est pas mis à zéro. Inversement, si cette norme est petite (i.e inférieure à  $\lambda$ ) le gradient est mis à zéro. A la fin de l'algorithme, de manière analogue à l'estimateur Group Lasso, certains blocs sont donc mis à zéro et d'autres non. J'ai programmé Sbite et je l'ai testé sur des jeux de données.

Voici un exemple de sortie de l'algorithme pour un jeu de données simulé comprenant 4 facteurs, avec dans l'ordre : l'estimation  $\hat{\boldsymbol{\beta}}_{\lambda}^{\mathrm{S}}$  $\tilde{\lambda}$ , le paramètre  $\lambda$ , le paramètre  $s$ , le nombre de facteurs sélectionnées par Sbite et le nombre d'itérations de Sbite avant convergence. Remarquons que pour cette valeur de  $\lambda$ , les facteurs deux et trois sont mis à zéro, il ne seront donc pas gardés dans le modèle.

```
$beta.sbite
```

```
[1] -0.04532 0.97070 0.96495 0.00000 0.00000 0.00000
 [7] 0.00000 0.00000 0.00000 0.80098 0.81214 0.67148
$lambda
[1] 2
ss
[1] 4
$n.fact
[1] 2
$n.iter
[1] 19
```
## 1.4 Choix du paramètre de régularisation  $\lambda$

Il existe de nombreuses façons de choisir  $\lambda$ , nous en présentons trois dans ce paragraphe.

#### 1.4.1 EQM Oracle

Ce choix est basé sur l'EQM (3). Il est utile seulement d'un point de vue théorique. En effet, dans la réalité l'EQM est inconnu puisque nous ne connaissons pas  $\beta$ , que nous cherchons justement à estimer. Si  $\lambda$  est le paramètre de régularisation d'un estimateur, alors  $\lambda_{\text{oracle}}$  est calculé de la manière suivante : considérons une grille de  $\lambda$ , calculons l'EQM de l'estimateur pour chacun des  $\lambda$ de la grille; le plus petit des EQM calculés est le choix  $\lambda_{\text{oracle}}$ . Ce choix Oracle permet de mesurer ce que nous perdons avec notre choix de  $\lambda$  dans la réalité.

 $\lambda$ oracle 20 λ 5 EQM **Minimisation de l'EQM**

FIGURE 2 – Exemple du choix  $\lambda_{\text{oracle}}$  pour l'estimateur Group Lasso, qui minimise l'EQM.

#### 1.4.2 EQM empirique

Quand il n'est pas possible de calculer  $\lambda_{\text{oracle}}$  -dans le cas de données réelles typiquement-, un deuxième choix naturel consiste à estimer l'EQM et le minimiser. Par exemple, cela peut se faire par validation croisée ou encore par l'estimation sans biais de l'EQM avec la formule de Stein (voir la partie 3) Estimation de l'EQM pour l'estimateur Sbite) dans le cas gaussien.

#### 1.4.3 Quantile d'ordre  $1 - \alpha$

Ce choix de  $\lambda$  est originellement dérivé à des fins de test d'hypothèse. Il s'avère que l'EQM correspondant à ce choix est bon. Plus de précisions dans la partie 2.1) Hypothèses alternatives et puissance de test.

## 2 Applications

Nous allons voir trois applications sur des modèles de type Anova. Dans les deux premières, nous traitons le cas particulier avec un seul facteur, alors que dans la dernière nous considérons plusieurs facteurs.

## 2.1 Hypothèses alternatives et puissance de test

Considérons le modèle (1) dans le cas particulier d'un Anova un facteur. Supposons que  $X = X_{kp}$  représente un facteur qualitatif à p modalités, avec k répétitions par modalité. Supposons en outre que y est centrée (et donc  $\mathbf X$  n'a pas d'intercept) et que  $\sigma^2 = 1$ . Par exemple, pour  $p = 4$ ,  $k = 3$  et  $n = p \times k = 12$ ,  $\mathbf{X}_{kp}$  est telle que :

$$
\mathbf{X}_{kp} = \left( \begin{array}{cccc} 1 & 0 & 0 & 0 \\ 1 & 0 & 0 & 0 \\ 1 & 0 & 0 & 0 \\ 0 & 1 & 0 & 0 \\ 0 & 1 & 0 & 0 \\ 0 & 1 & 0 & 0 \\ 0 & 0 & 1 & 0 \\ 0 & 0 & 1 & 0 \\ 0 & 0 & 1 & 0 \\ 0 & 0 & 0 & 1 \\ 0 & 0 & 0 & 1 \\ 0 & 0 & 0 & 1 \\ \end{array} \right)
$$

Dans toute la partie 2.1, nous désignerons par abus de notation  $X$  la matrice Dans toute la partie 2.1, nous designerons par abus de notation  $\mathbf{X}$  la matrice  $\mathbf{X}_{kp}$  orthonormalisée (en divisant chaque colonne par  $\sqrt{k}$ ), de telle sorte que  $\mathbf{X}^{\mathrm{T}}\mathbf{X}=\mathbf{I}_p.$ 

Nous nous intéressons à la puissance du test de nullité globale :

$$
H_0: \beta = 0
$$
  
versus  

$$
H_1: \beta \neq 0
$$

Pour cela, nous allons étudier l'influence de deux paramètres sur la puissance de ce test ; d'une part la nature du test, basé sur la norme  $L_2$  ou  $L_\infty,$  et d'autre part la nature de l'hypothèse alternative, qui peut avoir différentes formes. En effet, si tous les coefficients de  $\beta$  s'éloignent de façon uniforme de l'hypothèse nulle  $H_0$ , nous parlerons d'hypothèse alternative  $H_1^{(A)}$  dense, telle que, pour  $m \in \mathbf{R}^*$ :

$$
H_1^{(A)}: \boldsymbol{\beta} = \begin{pmatrix} m \\ m \\ \vdots \\ m \end{pmatrix}
$$

Si en revanche l'éloignement de l'hypothèse nulle  $H_0$  a lieu par augmentation d'un seul des coefficients de β (par exemple le premier), nous parlerons d'hypothèse alternative  $H_1^{(B)}$  sparse, telle que, pour  $m \in \mathbb{R}^*$ :

$$
H_1^{(B)}: \boldsymbol{\beta} = \begin{pmatrix} m \\ 0 \\ \vdots \\ 0 \end{pmatrix}
$$

Dans la suite, nous désignons par  $\ensuremath{\mathit{test}}\xspace$ <br> $A$  et  $\ensuremath{\mathit{test}}\xspace$ <br> $B$  les tests respectivement associés aux hypothèses alternatives  $H_1^{(A)}$  et  $H_1^{(B)}$ .

Posons  $\mathbf{U} = \mathbf{X}^{\mathrm{T}} \mathbf{y}$ , avec  $\mathbf{U}_i = \mathbf{X}_i^{\mathrm{T}} \mathbf{y}$  désignant la *i*-ème composante de U. Soient

$$
\|\mathbf{U}\|_{\infty} = \max_{i=1,2,\ldots,p} |\mathbf{U}_i|
$$

et

$$
\|\mathbf{U}\|_{2} = \sqrt{\sum_{i=1}^{p} \mathbf{U}_{i}^{2}}.
$$

Les estimateurs Lasso et Group Lasso sont gouvernés par un paramètre de régularisation  $\lambda$ . Ce paramètre vérifie la propriéte suivante ([5] Osborne 2000) dans le cas de l'équation  $(5)$  définissant le Lasso :

$$
\lambda \geq ||\mathbf{U}||_{\infty} \Leftrightarrow \hat{\boldsymbol{\beta}}_{\lambda}^{\text{Lasso}} = \mathbf{0}
$$
\n(9)

et dans le cas du Group Lasso :

$$
\lambda \geq ||\mathbf{U}||_2 \Leftrightarrow \hat{\boldsymbol{\beta}}_{\lambda}^{\text{GL}} = \mathbf{0}.\tag{10}
$$

A partir de ces propriétés, nous pouvons construire des statistiques de test fonction de U basées sur la norme  $L_{\infty}$  ou  $L_2$ . Remarquons que U suit une loi normale car c'est une transformation linéaire d'un vecteur gaussien. De plus :

$$
\mathbf{E}(\mathbf{U}) = \mathbf{E}(\mathbf{X}^{\mathrm{T}}\mathbf{y}) = \mathbf{X}^{\mathrm{T}}\mathbf{E}(\mathbf{y}) = \mathbf{X}^{\mathrm{T}}\mathbf{X}\boldsymbol{\beta} = \boldsymbol{\beta}
$$

et

$$
Var(U) = Var(X^T y) = X^T Var(y)X = X^T X = I_p.
$$

Finalement

$$
\mathbf{U} = \mathbf{X}^{\mathrm{T}} \mathbf{y} \sim N_p(\boldsymbol{\beta}, \mathbf{I}_p).
$$

Soient  $\phi$  la fonction de répartition d'une variable aléatoire normale, centrée et réduite, et  $\psi_{a,b}$  la fonction de répartition d'une variable aléatoire  $\chi^2_{a,b}$  avec a degrés de libertés et de paramètre de décentralisation  $b$ .

Nous définissons  $\lambda_{1-\alpha,\infty}$  comme le quantile d'ordre  $1-\alpha$  d'une réalisation sous  $H_0$  de la variable aléatoire  $\|\mathbf{U}\|_{\infty}$ , et  $\lambda_{1-\alpha,2}$  comme le quantile d'ordre  $1-\alpha$ d'une réalisation sous  $H_0$  de la variable aléatoire  $\|\mathbf{U}\|_2$ .

Proposition 3. Nous avons : a)  $\lambda_{1-\alpha,\infty} = -\Phi^{-1}\left(-\frac{1}{2}((1-\alpha)^{\frac{1}{p}}-1)\right).$ b)  $\lambda_{1-\alpha,2} = \sqrt{\xi_{\alpha}}$ , où  $\xi_{\alpha}$  est un quantile d'ordre  $1-\alpha$  de la loi du  $\chi_p^2$ .

Démonstration. Voir annexes.

 $\Box$ 

Une méthode alternative pour obtenir ces quantiles consiste à les estimer par simulation de Monte-Carlo. Nous savons que  $\mathbf{U} \underset{H_0}{\sim} N_p(\mathbf{0}_p, \mathbf{I}_p)$ , donc nous pouvons simuler sous  $H_0$  une réalisation de la variable aléatoire  $||\mathbf{U}||_{\infty}$  (resp  $||\mathbf{U}||_2$ ). Nous en déduisons le quantile empirique  $\lambda_{1-\alpha,\infty}$  (resp  $\lambda_{1-\alpha,2}$ ) de l'échantillon simulé.

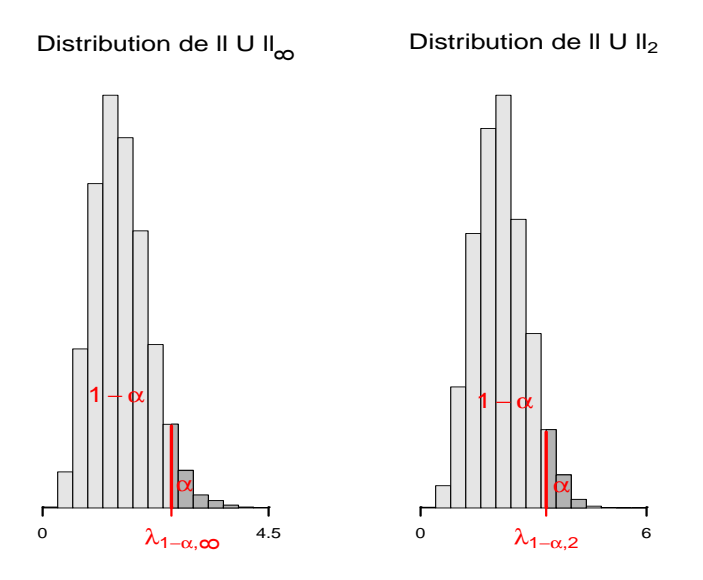

FIGURE  $3 - A$  gauche, simulation sur un échantillon de taille 10000 de la distribution de  $||\mathbf{U}||_{\infty}$  et quantile empirique associé  $\lambda_{1-\alpha,\infty}$ ; A droite, simulation sur un échantillon de taille 10000 de la distribution de  $\|\mathbf{U}\|_2$  et quantile empirique associé  $\lambda_{1-\alpha,2}$ .

Soient  $s \in \{2 \cup \infty\}$  et  $\lambda_{\mathbf{y},s} = \|\mathbf{U}\|_s$ . En pratique, pour un certain jeu de données y,  $\lambda_{y,s}$  et  $\lambda_{1-\alpha,s}$  sont calculés puis comparés. Si  $\lambda_{y,s} \leq \lambda_{1-\alpha,s}$ , nous décidons de ne pas rejetter  $H_0$ :  $\beta = 0$ . Sinon,  $\lambda_{\mathbf{y},s} > \lambda_{1-\alpha,s}$ , nous rejettons  $H_0$ , et nous décidons l'hypothèse alternative  $H_1^{(A)}$  ou  $H_1^{(B)}$  selon le test effectué.

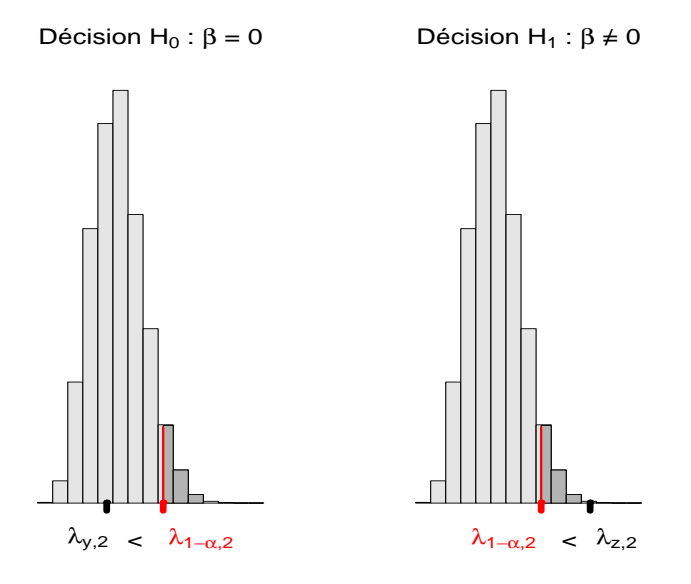

FIGURE 4 – Exemple de décision de test, pour  $s = 2$ . Soient y et z deux jeux de données. Nous calculons  $\lambda_{1-\alpha,2}$  sur 10000 simulations et le comparons à  $\lambda_{y,2}$ d'une part, et  $\lambda_{z,2}$  d'autres part. Nous acceptons  $H_0$  à gauche et la rejettons à droite.

Quel est le risque associé à la décision de rejet de  $H_0$  (i.e le risque de première espèce) ? C'est le paramètre  $\alpha$  qui joue le rôle du niveau du test. En effet, d'après la définition de  $\lambda_{1-\alpha,s}$  comme quantile d'ordre  $1-\alpha$  de la distribution sous  $H_0$ de  $\|\mathbf{U}\|_s$  :

$$
\mathbf{P}_{H_0}(H_0 \text{vraise}) = \mathbf{P}_{H_0}(\boldsymbol{\beta} = 0) = \mathbf{P}_{H_0}(\lambda_{\mathbf{y},s} \le \lambda_{1-\alpha,s}) = 1 - \alpha,
$$

et de manière équivalente :

$$
\mathbf{P}_{H_0}(H_1 \text{vraie}) = \mathbf{P}_{H_0}(\boldsymbol{\beta} \neq 0) = \mathbf{P}_{H_0}(\lambda_{\mathbf{y},s} > \lambda_{1-\alpha,s}) = \alpha.
$$

**Proposition 4.** Soit  $\hat{\sigma}^2$  l'estimateur sans biais de  $\sigma^2$ . Alors la statistique de test  $\frac{\|\mathbf{U}\|_2}{\hat{\sigma}}$  est exactement la statistique de test de Fisher.

Démonstration. Voir annexes.

 $\Box$ 

Après avoir défini le niveau du test à  $\alpha$ , nous nous intéressons naturellement à la puissance  $\mathbf{P}_{H_1}(H_1)$ vraie) = 1 –  $\mathbf{P}_{H_1}(H_0)$ vraie) de ce test.

**Proposition 5.** a) Pour le test basé sur la statistique  $\|\mathbf{U}\|_{\infty}$ , les puissances sont données par :

(i)  $1 - [\Phi(\lambda_{1-\alpha,\infty} - m) - \Phi(-\lambda_{1-\alpha,\infty} - m)]^p$  pour le test A.

(ii)  $1-[\Phi(\lambda_{1-\alpha,\infty}-m)-\Phi(-\lambda_{1-\alpha,\infty}-m)][1-2\Phi(-\lambda_{1-\alpha,\infty})]^{p-1}$  pour le test B.

b) Pour le test basé sur la statistique  $\|\mathbf{U}\|_2$ , les puissances sont données par :

- (i)  $1 \Psi_{p,pm^2}(\lambda_{1-\alpha,2}^2)$  pour le test A.
- (ii)  $1 \Psi_{p,m^2}(\lambda_{1-\alpha,2}^2)$  pour le test B.

Démonstration. Voir annexes.

Remarquons que ces expressions de la puissance dépendent bien de la taille de l'échantillon y à travers les quantiles  $\lambda_{1-\alpha,\infty}$  et  $\lambda_{1-\alpha,2}$ , eux-mêmes calculés à partir de  $\mathbf{X} = \mathbf{X}_{kp}$ .

A partir de ces calculs, nous comparons les puissances des statistiques  $||\mathbf{U}||_{\infty}$  et  $\|\mathbf{U}\|_2$  pour le test A d'une part, et le test B d'autre part.

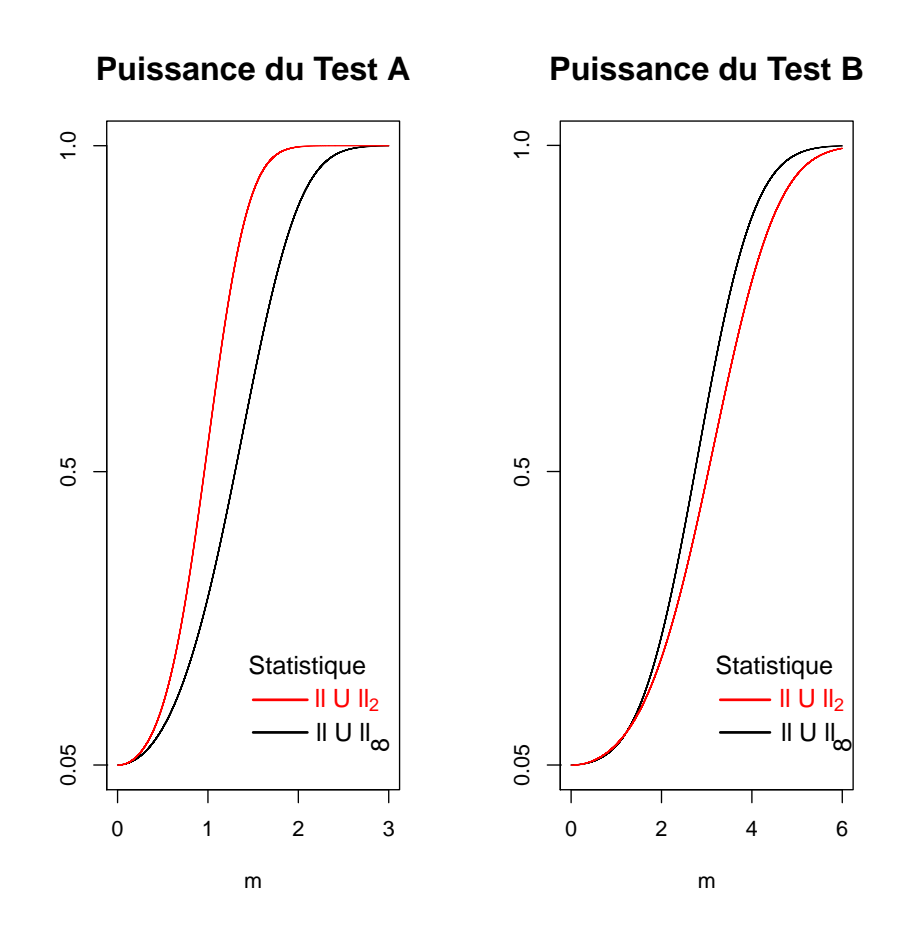

FIGURE  $5$  – Puissance des tests pour les test A (à gauche) et B (à droite) en fonction des statistiques  $||\mathbf{U}||_{\infty}$  et  $||\mathbf{U}||_2$ . Le plan choisi a 10 niveaux avec 10 observations par niveau et un risque  $\alpha = 0.05$ . Notons que  $m = 0$  correspond  $\alpha$  l'hypothèse nulle, pour laquelle nous avons bien un niveau de test égal à  $\alpha$ , et des valeurs de  $m$  de plus en plus grandes correspondent à un éloignement progressif de l'hypothèse nulle.

D'après la Figure 5, nous en concluons que la statistique de test  $\|\mathbf{U}\|_2$  a une meilleure puissance de test que  $||\mathbf{U}||_{\infty}$  pour le test A. En revanche, pour le test B, la statistique  $\|\mathbf{U}\|_{\infty}$  est plus puissante que  $\|\mathbf{U}\|_{2}$ .

Remarque : Nous pourrions généraliser ces tests pour une matrice  $X$  non orthonormale constituée de  $Q > 1$  blocs  $\mathbf{X}_1, ..., \mathbf{X}_Q$ . En effet, en notant  $\mathbf{U}_q = \mathbf{X}_q^T \mathbf{y}$  et en considérant  $\max_{1,2,...,Q} \|\mathbf{U}_q\|_{\infty}$  et  $\max_{1,2,...,Q} \|\mathbf{U}_q\|_2$  au lieu de respectivement  $\|\mathbf{U}\|_{\infty}$ et  $\|\mathbf{U}\|_2$ , nous avons alors toujours les propriétés (9) et (10) adaptées à ces statistiques. Toutefois, les distributions de ces deux statistiques basées sur le maximum ne sont plus connues de façon exacte, et par conséquent les puissances et les quantiles d'ordre  $1 - \alpha$  ne le sont pas non plus et doivent être obtenus par simulation. Cela motive le fait d'avoir évoqué les simulations dans cette section alors que nous pouvions tout faire de façon exacte.

## 2.2 Test des comparaisons multiples de Tukey

Considérons le modèle (1) dans le cas d'un Anova un facteur. Supposons que  $\mathbf{X} = \mathbf{X}_{kp}$  représente un facteur qualitatif à p modalités, avec k répétitions par modalité. Supposons en outre que la variance de l'erreur est égale à  $\sigma^2$ . Par exemple, pour  $p = 5$  et  $k = 2$ :

$$
\mathbf{X} = \left(\begin{array}{cccccc} 1 & 1 & 0 & 0 & 0 & 0 \\ 1 & 1 & 0 & 0 & 0 & 0 \\ 1 & 0 & 1 & 0 & 0 & 0 \\ 1 & 0 & 1 & 0 & 0 & 0 \\ 1 & 0 & 0 & 1 & 0 & 0 \\ 1 & 0 & 0 & 1 & 0 & 0 \\ 1 & 0 & 0 & 0 & 1 & 0 \\ 1 & 0 & 0 & 0 & 1 & 0 \\ 1 & 0 & 0 & 0 & 0 & 1 \\ 1 & 0 & 0 & 0 & 0 & 1 \end{array}\right)
$$

Notons  $\boldsymbol{\beta} = (\beta_0, \beta_1, ..., \beta_p)^T$ , où  $\beta_0$  est le coefficient associé à l'intercept. En posant  $\boldsymbol{\beta}_{-0} = (\beta_1, \beta_2, ..., \beta_p)^{\mathrm{T}}$ , nous avons  $\boldsymbol{\beta} = (\beta_0, \boldsymbol{\beta}_{-0})^{\mathrm{T}}$ . Notons également  $\mathbf{X}_{-0}$  la matrice  $\mathbf{X}$  sans intercept associée à  $\boldsymbol{\beta}_{-0}$ . Nous pouvons montrer que le facteur est significatif ou non, avec un test de Fisher par exemple. S'il est pertinent pour le modèle, nous pouvons utiliser les comparaisons  $2$  à  $2$  de Tukey pour analyser les différences entre les modalités. Pour  $1 \leq i \leq j \leq p$ , nous définissons les contrastes :

$$
\delta_{i,j} = \beta_i - \beta_j
$$

et le vecteur de taille  $q = p(p-1)/2$  associé :

$$
\boldsymbol{\delta} = (\delta_{1,2}, \delta_{1,3}, ..., \delta_{1,p}, \delta_{2,3}, \delta_{2,4}, ..., \delta_{2,p}, ..., \delta_{p-1,p},)^{\mathrm{T}}.
$$

Pour des plans équilibrés, la procédure de Tukey fait des tests avec un niveau exact. En revanche, pour des plans deséquilibrés, les niveaux des tests ne sont plus exacts et les tests de Tukey sont dits conservatifs ([3] Hayter, 1984). Cela signifie qu'ils ont tendance à conserver à tort l'hypothèse nulle

$$
H_0: \delta_{i,j}=0,
$$

pour  $1 \leq i < j \leq p$ . Après reparamétrisation du modèle initial (1) non plus en fonction de  $\beta$  mais en fonction de  $\delta$ , nous proposons une méthode alternative pour tester les contrastes et les estimer. Nous montrons alors que pour certaines matrices  $X$  issues d'un plan d'expérience désequilibré, la puissance de ce test est meilleure que celle des comparaisons de Tukey.

Soit **A** la matrice de contrastes de taille  $q \times p$  associée au vecteur  $\delta$ . Par exemple, pour  $p = 5$ , nous avons  $q = 10$  et :

$$
\mathbf{A} = \left( \begin{array}{cccccc} 1 & -1 & 0 & 0 & 0 \\ 1 & 0 & -1 & 0 & 0 \\ 1 & 0 & 0 & -1 & 0 \\ 1 & 0 & 0 & 0 & -1 \\ 0 & 1 & -1 & 0 & 0 \\ 0 & 1 & 0 & -1 & 0 \\ 0 & 1 & 0 & 0 & -1 \\ 0 & 0 & 1 & -1 & 0 \\ 0 & 0 & 1 & 0 & -1 \\ 0 & 0 & 0 & 1 & -1 \end{array} \right)
$$

Remarquons que si nous multiplions **A** par le vecteur  $\beta_{-0} = (\beta_1, \beta_2, ..., \beta_5)^T$ , nous obtenons bien le vecteur  $\boldsymbol{\delta} = (\beta_1 - \beta_2, \beta_1 - \beta_3, ..., \beta_4 - \beta_5)^T = (\delta_{1,2}, \delta_{1,3}, ..., \delta_{4,5})^T$ .

Soit **C** la matrice définie par  $C = (\mathbf{X}_{-0}^T \mathbf{X}_{-0})^{-1} \mathbf{X}_{-0}^T$ . Nous avons la décomposition en valeurs singulières suivante :

$$
\mathbf{AC} = \begin{bmatrix} \mathbf{U}_1 & \mathbf{U}_2 \end{bmatrix} \begin{bmatrix} \mathbf{D}_1 & \mathbf{0} \\ \mathbf{0} & \mathbf{0} \end{bmatrix} \begin{bmatrix} \mathbf{V}_1^T \\ \mathbf{V}_2^T \end{bmatrix} = \mathbf{U}_1 \mathbf{D}_1 \mathbf{V}_1^T,
$$

où les matrices  $U_1$  et  $V_2$  engendrent respectivement l'image et le noyau de  $AC$ ,  $0$  est une matrice de  $0$  de taille adaptée, et le nombre de valeurs singulières non nulles r (ce sont les éléments diagonaux de  $D_1$ ) est égal au rang de AC. De plus, les matrices  $U_1, U_2, V_1, V_2$  sont orthonormales. Nous transformons alors le modèle initial  $(1)$  de la manière suivante :

$$
\mathbf{y} = \mathbf{X}\boldsymbol{\beta} + \boldsymbol{\varepsilon}
$$
\n
$$
\mathbf{y} = \beta_0 \mathbf{1}_n + \mathbf{X}_{-0} \boldsymbol{\beta}_{-0} + \boldsymbol{\varepsilon}
$$
\n
$$
\mathbf{C}\mathbf{y} = \beta_0 \mathbf{C} \mathbf{1}_n + \boldsymbol{\beta}_{-0} + \mathbf{C}\boldsymbol{\varepsilon}
$$
\n
$$
\mathbf{A}\mathbf{C}\mathbf{y} = \beta_0 \mathbf{A}\mathbf{C} \mathbf{1}_n + \mathbf{A}\boldsymbol{\beta}_{-0} + \mathbf{A}\mathbf{C}\boldsymbol{\varepsilon}
$$
\n
$$
\mathbf{A}\mathbf{C}\mathbf{y} = \beta_0 \mathbf{A}\mathbf{C} \mathbf{1}_n + \boldsymbol{\delta} + \mathbf{A}\mathbf{C}\boldsymbol{\varepsilon}
$$
\n
$$
\mathbf{D}_1^{-1} \mathbf{U}_1^T \mathbf{A} \mathbf{C}\mathbf{y} = \beta_0 \mathbf{D}_1^{-1} \mathbf{U}_1^T \mathbf{A} \mathbf{C} \mathbf{1}_n + \mathbf{D}_1^{-1} \mathbf{U}_1^T \boldsymbol{\delta} + \mathbf{D}_1^{-1} \mathbf{U}_1^T \mathbf{A} \mathbf{C}\boldsymbol{\varepsilon}
$$
\n
$$
\mathbf{V}_1^T \mathbf{y} = \beta_0 \mathbf{V}_1^T \mathbf{1}_n + \mathbf{D}_1^{-1} \mathbf{U}_1^T \boldsymbol{\delta} + \mathbf{V}_1^T \boldsymbol{\varepsilon}
$$
\n
$$
\mathbf{V}_1^T \mathbf{y} = \mathbf{D}_1^{-1} \mathbf{U}_1^T \boldsymbol{\delta} + \mathbf{V}_1^T \boldsymbol{\varepsilon}
$$

La dernière égalité utilise le lemme suivant :

**Lemme 6.** L'égalité suivante est vérifiée :  $\mathbf{V}_1^{\mathrm{T}} \mathbf{1}_n = 0$ . Démonstration. Voir annexes.

En posant  $\tilde{\mathbf{y}} = \mathbf{V}_1^T \mathbf{y}, \, \tilde{\mathbf{X}} = \mathbf{D}_1^{-1} \mathbf{U}_1^T, \, \tilde{\boldsymbol{\varepsilon}} = \mathbf{V}_1^T \boldsymbol{\varepsilon},$  nous avons :

$$
\tilde{\mathbf{y}} = \tilde{\mathbf{X}} \boldsymbol{\delta} + \tilde{\boldsymbol{\varepsilon}}.\tag{11}
$$

Remarquons que  $\tilde{\epsilon} = V^T \epsilon$  suit une loi normale car c'est une transformation linéaire d'un vecteur gaussien. De plus  $\mathbf{E}(V_1^T \varepsilon) = \mathbf{0}_r$  et  $\text{Var}(V_1^T \varepsilon) =$  $\mathbf{V}_1^{\mathrm{T}} \mathbf{Var}(\boldsymbol{\varepsilon}) \mathbf{V}_1 = \sigma^2 \mathbf{I}_r.$  Finalement  $\tilde{\boldsymbol{\varepsilon}} = \mathbf{V}_1^{\mathrm{T}} \boldsymbol{\varepsilon} \sim N_r(\mathbf{0}_r, \sigma^2 \mathbf{I}_r).$ 

 $\mbox{Considerons maintain the test}$  :

$$
H_0: \pmb{\delta} = \mathbf{0}
$$

versus

 $H_1$ : il existe au moins un indice  $j, 1 \leq i < j \leq p$ , tel que  $\delta_{i,j} \neq 0$ .

Nous allons comparer empiriquement les puissances du Lasso et des comparaisons de Tukey pour tester cette hypothèse. Choisissons le paramètre  $\lambda$  du Lasso de façon analogue à celui effectué dans la section  $2.1$ ) Hypothèses alternatives et puissance de test comme le quantile d'ordre  $1-\alpha$  de la distribution de  $\|\tilde{\mathbf{X}}^T\tilde{\mathbf{y}}\|_{\infty}$ sous  $H_0$ . Pour m appartenant à une certaine grille, nous simulons 1000 modèles (1) avec  $\beta = (m, 0, ..., 0)^T$  et calculons les modèles associés (11). Nous appliquons alors les comparaisons de Tukey et le Lasso sur les modèles  $(1)$  et  $(11)$ respectivement, et calculons le nombre moyen de modèles pour lesquels  $H_0$  est rejeté.

Notons que nous pouvons appliquer Lasso sur le modèle (11) car nous avons vérifié que le bruit  $\tilde{\epsilon}$  associé au modèle est bien gaussien, centré et de matrice de variance-covariance égale à l'identité.

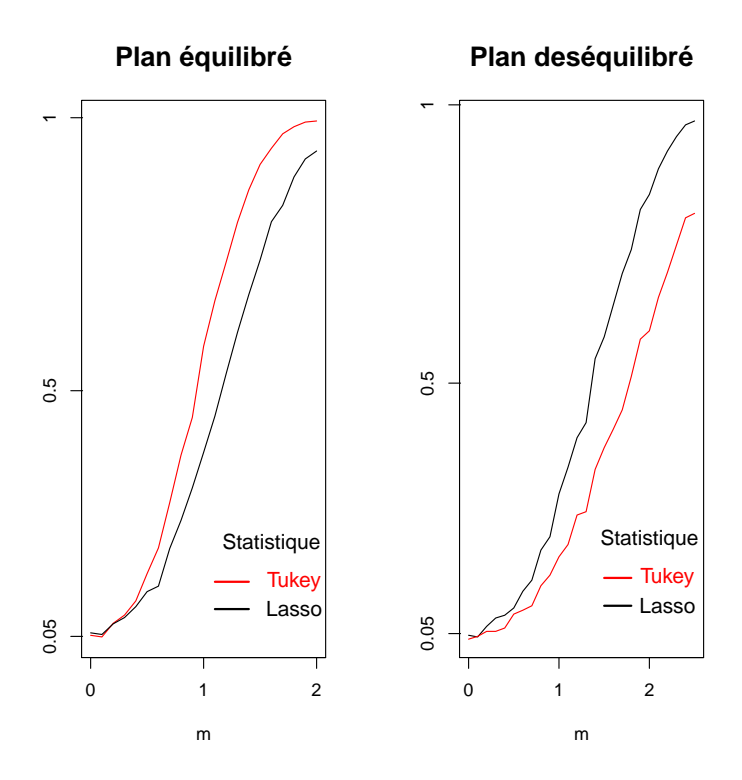

Figure 6 – Puissance de test de Lasso contre Tukey, sur 1000 simulations et un pas m de 0, 1. Nous pourrions obtenir une courbe plus lisse en faisant plus de simulations et en réduisant le pas. A gauche, le plan est équilibré, et à droite il est désequilibré. Le cas  $m = 0$  correspond à l'hypothèse nulle, car  $\beta$  est nul et donc  $\delta$  aussi, et des valeurs de m de plus en plus grandes correspondent à un éloignement progressif de l'hypotèse nulle...

Pour le plan équilibré, la puissance des comparaisons deux à deux de Tukey est meilleure que celle du test basé sur le Lasso. Nous observons le phénomène inverse dans le cas d'un plan désequilibré.

Contrairement aux comparaisons deux à deux de Tukey, notons que la méthode basée sur le Lasso présente une certaine limite dans la mesure où ne nous ne connaissons pas d'intervalle de confiance pour les contrastes.

## 2.3 Simulations de Monte-Carlo

Dans cette partie, je reprogramme les simulations du modèle  $III$  et du modèle IV de l'article Group Lasso ([10] Yuan et Lin, 2006). Le but de ces simulations est de comparer les performances prédictives de différents estimateurs. Le critère étudié est l'erreur quadratique moyenne définie par l'équation  $(2)$ . Nous nous intéressons également à la sélection de variables en étudiant le nombre de facteurs sélectionnés par chaque estimateur.

Dans le modèle  $III$ , nous définissons un modèle additif avec des variables quantitatives continues. Chaque variable est représentée par un polynôme d'ordre 3. Dans le modèle  $IV$ , nous définissons un modèle additif avec à la fois des variables quantitatives continues et des variables qualitatives. Chaque variable continue est représentée par un polynôme d'ordre 3.

 $\text{Model}$ e  $III$  :

Nous simulons 17 variables aléatoires  $Z_1, Z_2, ..., Z_{16}$  et W de façon indépendante selon une loi normale centrée réduite. Les covariables du modèle sont alors définies par  $X_i = (Z_i + W)/\sqrt{2}$ , et la variable réponse par :

$$
Y = X_3^3 + X_3^2 + X_3 + \frac{1}{3}X_6^3 - X_6^2 + \frac{2}{3}X_6 + \varepsilon,
$$

où ε ∼  $N(0, 2^2)$ . Nous recueillons 100 observations pour chaque jeu de données.

Modèle  $IV$  :

Nous simulons 20 variables aléatoires  $X_1, X_2, ..., X_{20}$  de la même manière que dans le modèle 3. Les 10 dernières covariables  $X_{11}, X_{12},...,X_{20}$  sont alors trichotomisées en 0, 1 ou 2 de la façon suivante : pour  $i = 11, 12, ..., 20, X_i = 0$  si elle est plus petite que  $\phi^{-1}(\frac{1}{3}), X_i = 1$  si elle est plus grande que  $\phi^{-1}(\frac{2}{3})$  et  $X_i = 2$  si elle est comprise entre  $\phi^{-1}(\frac{1}{3})$  et  $\phi^{-1}(\frac{2}{3})$ . Nous avons donc en tout  $10$  covariables continues et  $10$  covariables qualitatives. L'équation de régression associée est :

$$
Y = X_3^3 + X_3^2 + X_3 + \frac{1}{3}X_6^3 - X_6^2 + \frac{2}{3}X_6 + 2I(X_{11} = 0) + I(X_{11} = 1) + \varepsilon,
$$

où ε ∼  $N(0, 2^2)$ . Nous recueillons 100 observations pour chaque jeu de données.

Pour chaque jeu de données, les estimateurs des Moindres Carrés, Group Lasso oracle sur une grille de 100  $\lambda$  et Sbite avec comme paramètre  $\lambda$  le quantile d'ordre 1 − α de la distribution de  $\max_{q=1,2,...,16} ||\mathbf{X}_q^T \mathbf{Y}||_2$  pour faire du test (cf 1.4.3), avec  $\mathbf{X}_q$  le q-ème bloc de la matrice  $\mathbf{X}$  et  $\mathbf{Y}$  le vecteur des observations associé.

|                    | Sbite  | Group Lasso | Stepwise $(*)$ | Moindres |
|--------------------|--------|-------------|----------------|----------|
|                    |        | Oracle      |                | carrés   |
| Modèle 3           |        |             |                |          |
| EQM                | 1.8    | 1.11        | 2.52           | 8.24     |
|                    | (0.07) | (0.54)      | (2.22)         | 4.17     |
| Nombre de facteurs | 3.2    | 6.86        | 4.3            | 16       |
|                    | (0.1)  | (0.56)      | (2.11)         | $\theta$ |
| Modèle 4           |        |             |                |          |
| EQM                | 2.07   | 1.36        | 2.44           | 6.14     |
|                    | (0.89) | (0.70)      | (1.64)         | 2.49     |
| Nombre de facteurs | 4.25   | 9.99        | 5.73           | 20       |
|                    | (1.17) | (2.93)      | (2.26)         | $\theta$ |

TABLE  $1 - EQM$  et nombre de facteurs sélectionnés par les différents estimateurs.  $(*)$  Les valeurs ont été reprises de l'article Group Lasso

Les résultats du tableau sont obtenus en faisant la moyenne sur 200 jeux de données. Entre parenthèses, nous reportons également l'écart-type associé aux résultats sur les 200 jeux de données.

Pour le modèle III, nous constatons que l'estimateur Sbite a un EQM un peu plus élevé  $(1.8)$  que Group Lasso $(1.11)$ , mais en revanche il sélectionne un nombre moyen de facteurs  $(3.2)$  très proche du nombre réel  $(3)$ , contrairement à Group Lasso (6.86). L'estimateur Stepwise est moins bon que Group Lasso en EQM (2.52) mais meilleur que Group Lasso en terme de sélection de variables (4.3). Enfin, l'estimateur des Moindres Carrés est moins bon que tous les autres à la fois en terme d'EQM  $(8.24)$  et de sélection de variables  $(16)$ . Les résultats du modèle  $IV$  sont qualitativement les mêmes que ceux du modèle  $III$ .

## 3 Estimation de l'EQM pour l'estimateur Sbite

Considérons le modèle (1) et supposons que la matrice  $X$  est constituée de  $Q$ blocs de tailles  $p_1, p_2, ..., p_Q$ , avec  $\sum_{q=1}^{Q} p_q = P$ , **X** sans intercept et avec chaque bloc  $X_q$  orthonormal, pour  $q = 1, ..., Q$ . Nous nous proposons de calculer une estimation sans biais de l'EQM défini en (3) pour l'estimateur Sbite  $\beta^S$ . Pour cela, rappelons-nous la proposition suivante([8] Stein, 1981) :

Soient  $\mathbf{Z} \sim N_n(\boldsymbol{\theta}, \mathbf{V}), \ \hat{\boldsymbol{\theta}} = \hat{\boldsymbol{\theta}}(\mathbf{Z})$  un estimateur de  $\boldsymbol{\theta}$  et  $g(Z_1, \ldots, Z_n) = \boldsymbol{\theta} - \mathbf{Z}.$ Remarquons que  $g$  est définie de  $\mathbb{R}^n$  dans  $\mathbb{R}^n$ . Nous définissons

$$
\hat{R}(z) = \text{tr}(V) + 2\text{tr}(V\mathbf{G}) + \sum_{i} g_i^2(z)
$$

où tr désigne la trace de la matrice,  $g_i = \hat{\theta}_i - Z_i$  où le terme d'indice  $(i, j)$  de G est la dérivée partielle de la i-ème composante de  $g(z_1, \ldots, z_n)$  par rapport à  $z_i$ . Si g est faiblement différentiable, alors

$$
E_{\boldsymbol{\theta}}(\hat{R}(\mathbf{Z})) = R(\boldsymbol{\theta}, \hat{\boldsymbol{\theta}}).
$$

Pour appliquer cette proposition, posons  $\hat{\theta} = \beta^S$ , et  $\theta = \beta$ . Soit  $\mathbf{Z} = \beta^{\hat{\text{MCO}}} \sim$  $N_n(\boldsymbol{\beta}, \sigma^2(\mathbf{X}^T\mathbf{X})^{-1}).$ 

**Lemme 7.** Nous pouvons exprimer  $\hat{\theta}$  en fonction de **Z**.

Démonstration. Voir annexes.

Nous pouvons donc appliquer la proposition de Stein :

$$
\hat{R}(\mathbf{Z}) = R(\boldsymbol{\theta}, \hat{\boldsymbol{\theta}}) = \text{tr}(\sigma^2 (\mathbf{X}^{\mathrm{T}} \mathbf{X})^{-1})) + 2 \text{tr}(\sigma^2 (\mathbf{X}^{\mathrm{T}} \mathbf{X})^{-1}) \mathbf{G}) + || \boldsymbol{\beta}^{\mathrm{S}} - \boldsymbol{\beta}^{\hat{\mathrm{MCO}}} ||_2^2
$$

La partie difficile consiste à calculer la matrice Jacobienne  $G$  des dérivées partielles de g. Pour cela, nous aurons besoin du lemme suivant :

Lemme 8. Pour une vraisemblance gaussienne, nous pouvons simplifier l'équation  $(8)$  de l'algorithme résolvant Sbite, et nous avons :

$$
\hat{\beta}_q^{\text{S}}(\mathbf{y}) = \left\{ 1 - \frac{\lambda}{\|\mathbf{r}_q\|_2} \right\}_{+}^{s} \mathbf{r}_q
$$
\n
$$
\text{avec } \mathbf{r}_q = \mathbf{X}_q^{\text{T}} \mathbf{y} - \sum_{m \neq q} \mathbf{X}_q^{\text{T}} \mathbf{X}_m \hat{\beta}_m^{\text{S}}(\mathbf{y}), \quad q = 1, \dots, Q.
$$

Démonstration. Voir annexes.

Soit  $g: \mathbf{R}^P \longrightarrow \mathbf{R}^P$  la fonction définie par  $g(z) = \beta^S(\mathbf{X}^T \mathbf{X} z) - z = \beta^S \circ \xi(z)$ , où ξ(z) = **X<sup>T</sup>X**z. Soit  $J$ **a**(f) la jacobienne d'une fonction f en le point **a**. Alors  $G = J_{\mathbf{Z}}(g) = J_{\xi(\mathbf{Z})}(\boldsymbol{\beta}^{\mathrm{S}})J_{\mathbf{Z}}(\xi) - \mathbf{I}_{P}.$ 

Nous avons  $J_{\mathbf{Z}}(\xi) = \mathbf{X}^{\mathrm{T}}\mathbf{X}$ . Il reste à calculer  $J_{\xi(\mathbf{Z})}(\boldsymbol{\beta}^{\mathrm{S}})$ , notons cette matrice  $\tilde{G}$ . Nous allons montrer que  $\tilde{G}$  est solution d'un système matriciel linéaire et que ce système admet une unique solution. Pour simplifier le calcul de  $\tilde{G}$ , nous allons réecrire  $\hat{\boldsymbol{\beta}}_a^{\text{S}}$  $q^q$  en fonction de  $\mathbf{u} = \xi(\mathbf{Z}) = \mathbf{X}^{\mathrm{T}} \mathbf{X} \mathbf{Z} = \mathbf{X}^{\mathrm{T}} \mathbf{y}$ , avec  $\mathbf{u}_q = \mathbf{X}_q^{\mathrm{T}} \mathbf{y}$  la q-ème composante de u associée au q-ème bloc  $\mathbf{X}_q$  de X. Avec ces notations et en utilisant le lemme 8 :

$$
\hat{\beta}_q^{S}(\mathbf{u}) = \left\{1 - \frac{\lambda}{\|\mathbf{r}_q(\mathbf{u})\|_2}\right\}_{+}^{s} \mathbf{r}_q(\mathbf{u})
$$
  
avec  $\mathbf{r}_q(\mathbf{u}) = \mathbf{u}_q - \sum_{m \neq q} \mathbf{X}_q^{\mathrm{T}} \mathbf{X}_m \hat{\beta}_m^{S}(\mathbf{u}), \quad q = 1, ..., Q.$ 

Rappelons nous que l'algorithme Sbite fixe certains blocs à 0, et d'autres non. Soient  $A_0$  l'ensemble  $\{q \in \{1, 2, ..., Q\} : \hat{\boldsymbol{\beta}}_q^{\text{S}}\}$  $q(\mathbf{u}) = \mathbf{0}$ , et  $q_0 = \text{Card}(A_0)$ . Sans perte de généralité, nous pouvons permuter les blocs  $\mathbf{X}_q, q = 1, \ldots, Q$ , de telle sorte que  $\hat{\boldsymbol{\beta}}_a^{\mathrm{S}}$  $q^S(q) = 0$  pour  $q = 1, \ldots, q_0$ . Nous définissons aussi  $p_0 = \sum_{q=1}^{q_0} p_q$ .  $\mathbf{S}^{\mathrm{S}}(\mathbf{u}) = \hat{\boldsymbol{\beta}_q}$  $\frac{\mathrm{S}}{\mathrm{e}} \mathrm{t} \; \mathbf{r}_q(\mathbf{u}) =$ 

Pour simplifier les notations, nous écrirons dorénavant  $\hat{\beta_q}$  $\mathbf{r}_q$ .

Soient  $s \in \{1, 2, ..., Q\}, q \in \{1, 2, ..., Q\}$  et  $k \in \{1, 2, ..., p_s\}.$  Soient  $\nabla_{s_k} \hat{\boldsymbol{\beta}}^{\text{S}}$  la  $s_k$ -ème colonne de  $\tilde{G}$  de taille  $P, \nabla_{s_k} \hat{\beta}_q^S = \left( \frac{\partial \hat{\beta}_{q_1}^S}{\partial u_{s_k}}, \frac{\partial \hat{\beta}_{q_2}^S}{\partial u_{s_k}}, ..., \frac{\partial \hat{\beta}_{q_{pq}}^S}{\partial u_{s_k}} \right)$  $\Big)^{\mathrm{T}}$  le q-ème bloc de  $\nabla_{s_k}\hat{\boldsymbol{\beta}}^{\mathrm{S}}$  de taille  $p_q$  et  $\nabla_{s_k}\mathbf{r}_q = \left(\frac{\partial \mathbf{r}_{q_1}}{\partial \mathbf{u}_s}\right)$  $\frac{\partial \mathbf{r}_{q_1}}{\partial \mathbf{u}_{s_k}}, \frac{\partial \mathbf{r}_{q_2}}{\partial \mathbf{u}_{s_k}}$  $\frac{\partial \mathbf{r}_{q_2}}{\partial \mathbf{u}_{s_k}},...,\frac{\partial \mathbf{r}_{q_{p_q}}}{\partial \mathbf{u}_{s_k}}$  $\partial \mathbf{u}_{s_k}$  $\big)^{\mathrm{T}}$  de taille  $p_q$ .

Lemme 9. Soient  $q \in \{1, 2, ..., Q\}$  et  $i \in \{1, 2, ..., p_q\}$ . Posons  $v_q = c_q^s$ ,  $w_q = sc_q^{s-1} \frac{\lambda}{\|\mathbf{r}_q\|_2^3}$ ,  $c_q = \left\{1 - \frac{\lambda}{\|\mathbf{r}_q\|_2}\right\}$ . Notons que toutes ces quantités dépendent de  $\mathbf u$ . Alors le i-ème élément du bloc q de  $\nabla_{s_k}\hat{\boldsymbol{\beta}}^{\mathrm{S}}$  noté  $J_{\xi(\mathrm{z})}(\boldsymbol{\beta}^{\mathrm{S}})_{q_i,s_k} = \frac{\partial \hat{\beta}^{\mathrm{S}}_{q_i}}{\partial \mathbf{u}_{s_k}}$  est égal

$$
\dot{a} : \begin{cases} w_q \mathbf{r}_{q_i} \mathbf{r}_q^T \nabla_{s_k} \mathbf{r}_q + v_q \frac{\partial \mathbf{r}_{q_i}}{\partial \mathbf{u}_{s_k}} & si \ q \in \bar{A}_0 \\ 0 & si \ q \in A_0. \end{cases}
$$

Démonstration. Voir annexes.

D'après ce lemme 9, nous en déduisons que  $G$  est de la forme suivante :

$$
\tilde{\mathbf{G}} = \begin{bmatrix} \mathbf{0}_{p_0 \times P} \\ \tilde{\tilde{\mathbf{G}}} \end{bmatrix},
$$

où  $\tilde{\tilde{\mathbf{G}}}$  est la jacobienne  $\tilde{\mathbf{G}}$  restreinte aux indices  $q\in \bar{A}_0$  de taille  $(P-p_0)\times P,$  et  $\mathbf{0}_{p_0\times P}$  la matrice de zéros de taille  $p_0\times P.$  Il nous reste donc à déterminer  $\tilde{\tilde{\mathbf{G}}} .$ 

Lemme 10. Soit  $q \in \overline{A}_0$ .

a) Soit  $\mathbf{B}_q = w_q \mathbf{r}_q \mathbf{r}_q^{\mathrm{T}} + v_q \mathbf{I}_{p_q}$ . Alors  $\mathbf{B}_q$  est inversible. b) Soient

$$
\mathbf{M} = \begin{bmatrix} \mathbf{B}_{q_0+1}^{-1} & \mathbf{X}_{q_0+1}^{\mathrm{T}}\mathbf{X}_{q_0+2} & ... & \mathbf{X}_{q_0+1}^{\mathrm{T}}\mathbf{X}_{Q} \\ \mathbf{X}_{q_0+2}^{\mathrm{T}}\mathbf{X}_{q_0+1} & \mathbf{B}_{q_0+2}^{-1} & ... & \mathbf{X}_{q_0+2}^{\mathrm{T}}\mathbf{X}_{Q} \\ ... & ... & ... & ... \\ \mathbf{X}_{Q}^{\mathrm{T}}\mathbf{X}_{q_0+1} & \mathbf{X}_{Q}^{\mathrm{T}}\mathbf{X}_{q_0+2} & ... & \mathbf{B}_{Q}^{-1} \end{bmatrix}
$$

et

$$
\boldsymbol{\delta} = \begin{bmatrix} \mathbf{0}_{P-p_0,p_0} & \mathbf{I}_{P-p_0} \end{bmatrix},
$$

où  $\mathbf{0}_{P-p_0,p_0}$  désigne la matrice de zéros de taille  $(P-p_0) \times p_0$ . Alors  $\tilde{\tilde{\mathbf{G}}}$  vérifie l'équation matricielle suivante :

$$
\mathbf{M}\tilde{\tilde{\mathbf{G}}}=\boldsymbol{\delta}
$$

c) La matrice **M** est inversible et  $\tilde{\tilde{G}} = M^{-1}\delta$ .

Démonstration. Voir annexes.

En annexes, voir également un exemple pour ce lemme.

D'après le lemme 10, nous pouvons calculer  $\tilde{\tilde{\mathbf{G}}}$ , donc  $\tilde{\mathbf{G}}$  puis en déduire  $R(\boldsymbol{\theta}, \hat{\boldsymbol{\theta}})$ .

## **Synthèse**

Lors de mon travail de Master, je me suis essentiellement interessé à une classe d'estimateurs développée pour régulariser le problème des moindres carrés. La régularisation a pour but d'améliorer le compromis biais-variance. Les estimateurs ainsi obtenus présentent plusieurs intérêts; ils effectuent d'une part de la s'election de variables, et d'autre part améliorent l'estimation. Un point important est que contrairement aux estimateurs classiques, ils ne sont pas explicites et s'obtiennent algorithmiquement. J'ai alors étudié le lien qui existe entre ces estimateurs et les problèmes de type ANOVA. Plus précisément, j'ai montré que la puissance de test des statistiques basées sur le Lasso ou GroupLasso varie selon l'hypothèse alternative testée. Ainsi le choix d'utiliser le Lasso ou le GroupLasso peut être motivé par la nature de l'hypothèse alternative à tester. Une autre application a consisté à montrer que la puissance du test des comparaisons de Tukey est dans certains cas inférieure à un test basé sur l'estimateur Lasso. Enfin, j'ai comparé la qualité de différents estimateurs en terme d'EQM et de sélection de variables. J'ai terminé par le calcul de l'estimation du risque de Stein pour l'estimateur Sbite.

Sur un plan personnel, j'ai abordé plusieurs aspects des statistiques lors de mon stage. D'une part, j'ai fait un travail théorique. En effet, pour comprendre la problématique, j'ai été amené à lire plusieurs articles. J'ai également démontré des propositions, en me basant sur la th´eorie statistique. D'autre part, mon travail a nécessité la programmation avec R. En effet, les estimateurs que j'ai ´etudi´es s'obtiennent algorithmiquement, j'ai donc programm´e les algorithmes permettant de les r´esoudre. De plus, en statistique, certains calculs ne peuvent être réalisés de façon explicite, et sont donc basés sur des simulations, que j'ai  $également programmées. Enfin, certains algorithmes devant être appliqués un$ grand nombre de fois, j'ai été confronté à la notion d'optimisation (temps de calcul trop long par exemple). Un autre point positif est que j'ai appris à rédiger avec Latex.

## Pour aller plus loin

Il peut être intéressant d'implémenter l'estimation de l'EQM proposé dans la section 3) Estimation de l'EQM pour l'estimateur Sbite. Nous pourrions alors étudier le $\lambda$  qui minimise cet EQM estimé.

Une autre application possible consisterait à appliquer ces estimateurs à des modèles à effets mixtes.

Enfin, en référence à la remarque cloturant la section 2.1) Hypothèses alternatives et puissance de test, dans le cas plus général d'une matrice  $X$  nonorthonormale avec un nombre de blocs  $Q > 1$ , nous pourrions également faire appel à la théorie des valeurs extrêmes pour déterminer les quantiles d'ordre  $1 - \alpha$ . Par exemple, cela correspond à déterminer la distribution de la variable aléatoire  $\max_{1,2,\ldots,Q} \|\mathbf{U}_q\|_2$  et le quantile d'ordre  $1-\alpha$  associé.

## Bibliographie

- [1] Donoho, D. L. and Johnstone, I. M. (1994). Ideal spatial adaptation via waveletshrinkage, Biometrika, 81, 425-455.
- [2] Fu, W. J. (1998). Penalized regressions : The bridge versus the lasso, Journal of Computational and Graphical Statistics, 7, 397-416.
- [3] Hayter, A.J. (1984). A Proof of the conjecture that the Tukey-Kramer Multiple Comparisons Procedure is Conservative, The Annal of Statistics, 12, Partie 1, 61-75.
- [4] Hoerl, A. E., Kennard, R. W. (1970). Ridge regression : biased estimation for nonorthogonal problems, Technometrics, 12, 55-67.
- [5] Osborne, M.R., Presnell, B., Turlach,B.A. (2000)., Journal of Computational and Graphical Statistics, 9, No.2, 319-337.
- [6] Sardy, S., Bruce, A.G., Tseng,P. (2000)., Journal of Computational and Graphical Statistics, 9, No.2, 361-379.
- [7] Sardy, S. (2012). Smooth blockwise iterative thresholding : a smooth fixed point estimator based on the likelihood's block gradient, va être publié dans Journal of the American Statistical Society.
- [8] Stein, C.M. (1981). Estimation of the Mean of a Multivariate Normal Distribution, The Annals of Statistics, 9, No.6, 1135-1151.
- [9] Tibshirani, R. (1996). Regression shrinkage and selection via the Lasso, Journal of the Royal Statistical Society, Series B : Methodological, 58, Partie 1, 267-288.
- [10] Yuan, M., Lin,Y. (2006). Model selection and estimation in regression with grouped variables, Journal of the Royal Statistical Society, Series B, 68, Partie 1, 49-67.

Voir le site suivant pour une liste partielle de ce que j'ai programmé : https ://sites.google.com/site/m2codesfs/

## Annexes

## Démonstration : Proposition 1

Faisons l'hypothèse que **X** est orthonormale, i.e.  $\mathbf{X}^{\mathrm{T}}\mathbf{X} = \mathbf{I}_{p \times p}$ , et considérons le cas élémentaire avec  $p = 2$  covariables  $\mathbf{X}_1$  et  $\mathbf{X}_2$ . L'idée de la démonstration consiste à séparer le problème de minimisation sur le vecteur  $\beta$  de taille 2 en deux problèmes de minimisation de taille 1. En effet :

$$
\operatorname*{argmin}_{\beta=(\beta_1,\beta_2)} \frac{1}{2} \|\mathbf{y} - \mathbf{X}\boldsymbol{\beta}\|_2^2 + \lambda \|\boldsymbol{\beta}\|_1
$$
\n
$$
= \operatorname*{argmin}_{\beta=(\beta_1,\beta_2)} \frac{1}{2} \left( \mathbf{y}^T \mathbf{y} - 2 \boldsymbol{\beta}^T \mathbf{X}^T \mathbf{y} + \boldsymbol{\beta}^T \boldsymbol{\beta} \right) + \lambda \|\boldsymbol{\beta}\|_1
$$
\n
$$
= \operatorname*{argmin}_{\beta=(\beta_1,\beta_2)} \left[ \frac{1}{2} \left( \mathbf{y}^T \mathbf{y} - 2 \beta_1 \mathbf{X}_1^T \mathbf{y} + \beta_1^2 \right) + \lambda |\beta_1| + \frac{1}{2} \left( \mathbf{y}^T \mathbf{y} - 2 \beta_2 \mathbf{X}_2^T \mathbf{y} + \beta_2^2 \right) + \lambda |\beta_2| \right]
$$
\n
$$
= \operatorname*{argmin}_{\beta=(\beta_1,\beta_2)} \left[ \frac{1}{2} \|\mathbf{y} - \mathbf{X}_1 \beta_1\|_2^2 + \lambda |\beta_1| + \frac{1}{2} \|\mathbf{y} - \mathbf{X}_2 \beta_2\|_2^2 + \lambda |\beta_2| \right]
$$
\n
$$
= \operatorname*{argmin}_{\beta_1} \left( \frac{1}{2} \|\mathbf{y} - \mathbf{X}_1 \beta_1\|_2^2 + \lambda |\beta_1| \right) + \operatorname*{argmin}_{\beta_2} \left( \frac{1}{2} \|\mathbf{y} - \mathbf{X}_2 \beta_2\|_2^2 + \lambda |\beta_2| \right)
$$
\n
$$
= \left( 1 - \frac{\lambda}{|\langle \mathbf{y}, \mathbf{X}_1 \rangle|} \right) + \frac{\langle \mathbf{y}, \mathbf{X}_1 \rangle}{\|\mathbf{X}_1\|_2^2} + \left( 1 - \frac{\lambda}{|\langle \mathbf{y}, \mathbf{X}_2 \rangle|} \right) + \frac{\langle \mathbf{y}, \mathbf{X}_2 \rangle}{\|\mathbf{X}_2\|_2^2}.
$$

La dernière égalité est vraie d'après la Conséquence 2 du Lemme 2.

La démonstration se généralise à  $p > 2$  covariables.

## Démonstration : Lemme 2

## Premier cas :  $a > 0$

Soit  $a \leq \lambda$ . Pour  $x \neq 0$ , f est dérivable et  $f'(x) = x - a + \frac{x}{|x|} \lambda$ . Nous en déduisons que f est strictement croissante sur  $]0, \infty[$ , et strictement décroissante sur [−∞, 0[, donc elle atteint un minimum en 0.

Soit  $a > \lambda$ . Pour  $x \in \mathbf{R} - \{a - \lambda\}$ , nous avons les équivalences suivantes :

$$
\frac{1}{2}(x - a + \lambda)^2 + \lambda(|x| - x) > 0
$$
  
\n
$$
\Leftrightarrow \frac{1}{2}(x - a + \lambda)^2 + \lambda|x| - \lambda x + \lambda a - \frac{1}{2}\lambda^2 > \lambda a - \frac{1}{2}\lambda^2
$$
  
\n
$$
\Leftrightarrow f(x) > f(a - \lambda)
$$

Ainsi, f atteint son unique minimum en  $x = a - \lambda = \left(1 - \frac{\lambda}{a}\right)a = \left(1 - \frac{\lambda}{|a|}\right)a$ .

En résumant, le minimum est atteint en :  $\begin{cases} 0 & \text{si } a \in ]0, \lambda] \\ (1 - \lambda) & \text{si } a > \lambda \end{cases}$  $\left(1-\frac{\lambda}{|a|}\right)a$  si  $a>\lambda$ .

## Deuxième cas : $a < 0$

De manière analogue, nous pouvons montrer que le minimum est en atteint en :

$$
\begin{cases} 0 & \text{si } a \in [-\lambda, 0[\\ (1 - \frac{\lambda}{|a|}) a & \text{si } a < -\lambda. \end{cases}
$$

#### Conclusion :

 $\boldsymbol{f}$ admet un unique minimum en :

$$
\begin{cases}\n0 & \text{si } |a| < \lambda \\
\left(1 - \frac{\lambda}{|a|}\right)a & \text{si } |a| \ge \lambda.\n\end{cases} = \begin{cases}\n0 & \text{si } 1 - \frac{\lambda}{|a|} < 0 \\
\left(1 - \frac{\lambda}{|a|}\right)a & \text{si } 1 - \frac{\lambda}{|a|} \ge 0.\n\end{cases}
$$

c'est-a-dire en :

$$
\max\left(0, 1 - \frac{\lambda}{|a|}\right) a = \left(1 - \frac{\lambda}{|a|}\right)_+ a.
$$

Pour illustration, nous avons ci-dessous la fonction "Soft" solution de ce problème (prolongée par continuité en  $a = 0$ ). Nous voyons qu'elle fixe à zéro les valeurs inférieures à  $|\lambda|$ , et qu'elle réduit les valeurs supérieures à  $|\lambda|$ .

#### Tracé de la Fonction Soft

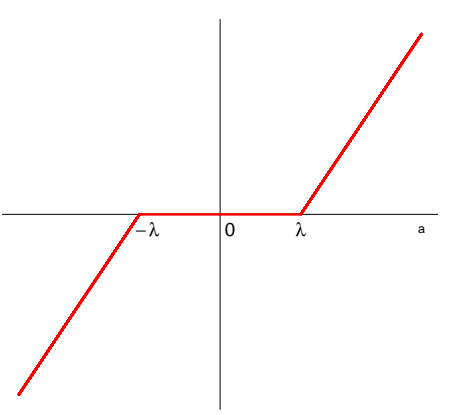

## Conséquence 1

Nous en déduisons que pour  $\lambda \geq 0$ ,  $a \in \mathbb{R}^*$ ,  $c > 0$  et  $x \in \mathbb{R}$ , nous avons :

$$
\underset{x}{\operatorname{argmin}} \frac{c}{2}(x-a)^2 + \lambda |x| = \left(1 - \frac{\lambda/c}{|a|}\right)_+ a.
$$

#### Conséquence 2

Nous en déduisons que pour  $\lambda > 0$ ,  $\mathbf{u} \in \mathbb{R}^p - \{0\}$ ,  $v \in \mathbb{R}^p - \{0\}$  (avec  $\langle \mathbf{u}, \mathbf{v} \rangle \neq 0$ 0) et  $x \in \mathbf{R}$ , nous avons :

$$
\underset{x}{\operatorname{argmin}} \frac{1}{2} ||\mathbf{u} - \mathbf{v}x||_2^2 + \lambda |x| = \left(1 - \frac{\lambda}{|\langle \mathbf{u}, \mathbf{v} \rangle|}\right)_+ \frac{\langle \mathbf{u}, \mathbf{v} \rangle}{||\mathbf{v}||_2^2}
$$

En effet,

$$
\underset{x}{\operatorname{argmin}} \frac{1}{2} ||\mathbf{u} - \mathbf{v}x||_2^2 + \lambda |x|
$$
\n
$$
= \underset{x}{\operatorname{argmin}} \frac{1}{2} (||\mathbf{u}||_2^2 - 2x < \mathbf{u}, \mathbf{v} > +x^2 ||\mathbf{v}||_2^2 + \lambda |x|)
$$
\n
$$
= \underset{x}{\operatorname{argmin}} \frac{||\mathbf{v}||_2^2}{2} \left( x - \frac{<\mathbf{u}, \mathbf{v}>}{||\mathbf{v}||_2^2} \right)^2 + \lambda |x|
$$
\n
$$
= \left( 1 - \frac{\lambda}{|<\mathbf{u}, \mathbf{v}>|} \right)_+ \frac{<\mathbf{u}, \mathbf{v}>}{||\mathbf{v}||_2^2}
$$

La dernière égalité est vraie d'après la conséquence 1, avec  $c = ||\mathbf{v}||_2^2$  et  $a = \langle \mathbf{u}, \mathbf{v} \rangle$  $\frac{\mathbf{u}, \mathbf{v} >}{\|\mathbf{v}\|_2^2}$ .

## Démonstration : Proposition 3

Nous savons que sous  $H_0 : \mathbf{U} \sim N_p(\mathbf{0}_p, \mathbf{I}_p)$ . Nous en déduisons, pour  $i = 1, ..., p$ , que les variables  $U_i$  suivent une loi normale centrée réduite et qu'elles sont indépendantes deux à deux.

a) Commençons par déterminer la loi de la variable aléatoire  $\max_{i=1,2,...,p} |\mathbf{U}_i|$ . Soit F sa fonction de répartition. Alors pour  $t \geq 0$ , nous avons :

$$
F_{H_0}(t)
$$
  
=  $\mathbf{P}_{H_0}(\max_{i=1,2,...,p}|\mathbf{U}_i| \le t)$   
=  $[\mathbf{P}_{H_0}(|\mathbf{U}_1| \le t)]^p$   
=  $[\mathbf{P}_{H_0}(-t \le \mathbf{U}_1 \le t)]^p$   
=  $[1 - 2\mathbf{\Phi}(-t)]^p$ 

Par définition de  $\lambda_{1-\alpha,\infty}$ , nous en déduisons :

$$
F_{H_0}(\lambda_{1-\alpha,\infty}) = 1 - \alpha
$$
  
\n
$$
\Leftrightarrow (1 - 2\Phi(-\lambda_{1-\alpha,\infty}))^p = 1 - \alpha
$$
  
\n
$$
\Leftrightarrow \lambda_{1-\alpha,\infty} = -\Phi^{-1}\left(-\frac{1}{2}((1-\alpha)^{\frac{1}{p}} - 1)\right).
$$

b) Remarquons que  $\|\mathbf{U}\|_2^2 = \sum_{i=1}^p \mathbf{U}_i^2 \sim \chi_p^2$ . La valeur  $\lambda_{1-\alpha,2}$  est donc directement liée à loi du  $\chi_p^2$ . En effet, nous avons :

$$
\mathbf{P}_{H_0}(\|\mathbf{U}\|_2^2 \le \xi_\alpha) = 1 - \alpha
$$
  

$$
\Leftrightarrow \mathbf{P}_{H_0}(\|\mathbf{U}\|_2 \le \sqrt{\xi_\alpha}) = 1 - \alpha
$$

Cela entraîne  $\lambda_{1-\alpha,2} = \sqrt{\xi_{\alpha}}$  par unicité du quantile.

## Démonstration : Proposition 4

Nous définissons les sommes de carrés SCT (Somme des Carrés Totale), SCF (Somme des Carrés du Facteur) et SCR (Somme des Carrés Résiduelle) de la manière suivante :

$$
SCT = \|\mathbf{y} - \mathbf{X}\boldsymbol{\beta}\|_{2}^{2}
$$

$$
SCF = \|\mathbf{X}\hat{\boldsymbol{\beta}}^{MCO} - \mathbf{X}\boldsymbol{\beta}\|_{2}^{2}
$$

$$
SCR = \|\mathbf{y} - \mathbf{X}\hat{\boldsymbol{\beta}}^{MCO}\|_{2}^{2}.
$$

Elles vérifient la propriété  $SCT = SCF + SCR$ . Or  $X$  est orthonormale, d'où :

$$
\text{SCF}_{H_0} = \|\mathbf{X}\hat{\boldsymbol{\beta}}^{\text{MCO}}\|_2^2 = \|\mathbf{X}(\mathbf{X}^{\text{T}}\mathbf{X})^{-1}\mathbf{X}^{\text{T}}\mathbf{y}\|_2^2 = (\mathbf{X}^{\text{T}}\mathbf{y})^T\mathbf{X}^{\text{T}}\mathbf{y} = \|\mathbf{X}^{\text{T}}\mathbf{y}\|_2^2
$$

Soit  $\hat{\sigma}^2 = \frac{\|\mathbf{y} - \mathbf{X}\hat{\boldsymbol{\beta}}^{\text{MCO}}\|_2}{n-p} = \frac{\text{SCR}}{n-p}$  l'estimation de  $\sigma^2$  sous  $H_1$ , alors la statistique de test de Fisher observée est

$$
F_{\rm obs} = \frac{\frac{\rm SCF_{H_0}}{p}}{\frac{\rm SCR}{n-p}} = \frac{\frac{\|\mathbf{X}^{\rm T}\mathbf{y}\|_2^2}{p}}{\hat{\sigma}^2}.
$$

Remarquons que nous divisons  $SCF_{H_0}$  non pas par  $p-1$  mais par p car nous avons un modèle sans intercept, donc le degré de liberté associé au facteur est bien p.

Soit  $F_{p,n-p,1-\alpha}$  le quantile d'ordre  $1-\alpha$  de la statistique de Fisher à  $p$  et  $n-p$ degrés de libertés. Le test de Fisher rejette  $H_0$  au risque de première espèce  $\alpha$ dès lors que  $F_{obs} > F_{p,n-p,1-\alpha}$ , autrement dit dès lors que :

$$
\|\mathbf{X}^{\mathrm{T}}\mathbf{y}\|_{2}^{2} > p\hat{\sigma}^{2}F_{p,n-p,1-\alpha}.
$$

Soit maintenant **T** la variable aléatoire  $T = \|X^T \frac{y}{\hat{\sigma}}\|_2$ . Nous considérons le quantile d'ordre  $1-\alpha$  de la distribution de **T** sous  $H_0$  (i.e avec  $\beta = 0$  et donc **y** =  $\epsilon$ ). Notons le  $\lambda_{1-\alpha,2}$ . D'après la section 2.1) Hypothèses alternatives et puissance de test, nous rejettons  $H_0$  dès lors que :

$$
\|\mathbf{X}^T\frac{\mathbf{y}}{\hat{\sigma}}\|_2 > \lambda_{1-\alpha,2},
$$

 $c$ 'est-à-dire :

$$
\|\mathbf{X}^{\mathrm{T}}\mathbf{y}\|_2^2 > \lambda_{1-\alpha,2}^2 \hat{\sigma}^2.
$$

Nous retrouvons bien la même procédure de rejet que pour Anova, basée sur  $\|\mathbf{X}^{\mathrm{T}}\mathbf{y}\|_2^2$  Il nous reste à montrer que les valeurs critiques sont les mêmes. Remarquons que  $\mathbf{T}^2 = \|\mathbf{X}^T\tilde{\mathbf{y}}\|_2^2$ , d'où  $\frac{1}{p}\mathbf{T}^2 = \frac{\frac{\|\mathbf{X}^T\mathbf{y}\|_2^2}{p}}{\frac{p}{\hat{\sigma}^2}}$ . Nous en déduisons que  $\frac{1}{p}\lambda_{1-\alpha,2}^2$  est un quantile d'ordre  $1-\alpha$  d'une loi de Fisher à  $p$  et  $n-p$  degrés de libertés. Finalement  $\frac{1}{p} \lambda_{1-\alpha,2}^2 = F_{p,n-p,1-\alpha}$  et  $\lambda_{1-\alpha,2}^2 = pF_{p,n-p,1-\alpha}$ .

Nous avons donc bien égalité entre les valeurs critiques.

## Démonstration : Proposition 5

Soient  $\mathbf{1}_p = (1, 1, ..., 1)^\text{T}$  de dimension  $p \times 1$ , et  $\boldsymbol{\delta}_p = (1, 0, ..., 0)^\text{T}$  de dimension  $p \times 1$ .

a) (i) Sous  $H_1^{(A)}$ , nous savons que  $\boldsymbol{\beta} = m\mathbf{1}_p$  et dans ce cas  $\mathbf{U} \sim N_p(m\mathbf{1}_p, \mathbf{I}_p)$ . Pour  $i = 1, 2, ..., p$ , les variables  $\mathbf{U}_i \sim N(m, 1)$  sont indépendantes deux à deux,  $d'$ où :

$$
\begin{split} & \mathbf{P}_{H_1^{(A)}}(H_1^{(A)} \text{vraie}) \\ & = \quad 1 - \mathbf{P}_{H_1^{(A)}}(\lambda_{y,\infty} \le \lambda_{1-\alpha,\infty}) \\ & = \quad 1 - \mathbf{P}_{H_1^{(A)}}(\max_{i=1,2,\ldots,p}(|\mathbf{U}_i|) \le \lambda_{1-\alpha,\infty}) \\ & = \quad 1 - [\mathbf{P}_{H_1^{(A)}}(|\mathbf{U}_1| \le \lambda_{1-\alpha,\infty})]^p \\ & = \quad 1 - [\mathbf{P}_{H_1^{(A)}}(-\lambda_{1-\alpha,\infty} - m \le \mathbf{U}_1 - m \le \lambda_{1-\alpha,\infty} - m)]^p \\ & = \quad 1 - [\mathbf{\Phi}(\lambda_{1-\alpha,\infty} - m) - \mathbf{\Phi}(-\lambda_{1-\alpha,\infty} - m)]^p \end{split}
$$

a) (ii) Sous  $H_1^{(B)}$ , nous savons que  $H_1^{(B)}$  :  $\boldsymbol{\beta}$  =  $m\boldsymbol{\delta}_p$  et dans ce cas  $\mathbf{U} \sim$  $N_p(m\delta_p, I_p)$ . Pour  $i = 2, ..., p$ , les variables  $U_i \sim N(0, 1)$ , et  $U_1 \sim N(m, 1)$ sont indépendantes deux à deux, d'où :

$$
\begin{split}\n& \mathbf{P}_{H_1^{(B)}}(H_1^{(B)} \text{vraie}) \\
&= 1 - \mathbf{P}_{H_1^{(B)}}(\lambda_{y,\infty} \leq \lambda_{1-\alpha,\infty}) \\
&= 1 - \mathbf{P}_{H_1^{(B)}}(\max_{i=1,2,\dots,p}(|\mathbf{U}_i|) \leq \lambda_{1-\alpha,\infty}) \\
&= 1 - \mathbf{P}_{H_1^{(B)}}(|\mathbf{U}_1| \leq \lambda_{1-\alpha,\infty})[P(|\mathbf{U}_2| \leq \lambda_{1-\alpha,\infty})]^{p-1} \\
&= 1 - [\Phi(\lambda_{1-\alpha,\infty} - m) - \Phi(-\lambda_{1-\alpha,\infty} - m)][1 - 2\Phi(-\lambda_{1-\alpha,\infty})]^{p-1}\n\end{split}
$$

b) (i) Sous  $H_1^{(A)}$ , nous savons que  $\boldsymbol{\beta} = m\mathbf{1}_p$  d'où  $\mathbf{U} \sim N_p(m\mathbf{1}_p, \mathbf{I}_p)$ , et donc  $\|\mathbf{U}\|_2^2 = \sum_{i=1}^p \mathbf{U}_i^2 \sim \chi_{p,pm^2}^2$  par indépendance des variables  $\mathbf{U}_i, i = 1, ..., p$ . Il vient :

$$
\begin{aligned}\n&\mathbf{P}_{H_1^{(A)}}(H_1^{(A)} \text{vraie}) \\
&= 1 - \mathbf{P}_{H_1^{(A)}}(\lambda_{y,2} \le \lambda_{1-\alpha,2}) \\
&= 1 - \mathbf{P}_{H_1^{(A)}}(\|\mathbf{U}\|_2^2 \le \lambda_{1-\alpha,2}^2) \\
&= 1 - \psi_{p,pm^2}(\lambda_{1-\alpha,2}^2)\n\end{aligned}
$$

b) (ii) Sous  $H_1^{(B)}$ , nous savons que  $\boldsymbol{\beta} = m\boldsymbol{\delta}_p$  et dans ce cas  $\mathbf{U} \sim N_p(m\boldsymbol{\delta}_p, \mathbf{I}_p)$ , et donc  $\|\mathbf{U}\|_2^2 = \sum_{i=1}^p \mathbf{U}_i^2 \sim \chi_{p,m^2}^2$  par indépendance des variables  $\mathbf{U}_i, i = 1, ..., p$ . Il vient :

$$
\begin{aligned}\n\mathbf{P}_{H_1^{(B)}}(H_1^{(B)} \text{vraie}) \\
= 1 - \mathbf{P}_{H_1^{(B)}}(\lambda_{y,2} \le \lambda_{1-\alpha,2}) \\
= 1 - \mathbf{P}_{H_1^{(B)}}(\|\mathbf{U}\|_2^2 \le \lambda_{1-\alpha,2}^2) \\
= 1 - \psi_{p,m^2}(\lambda_{1-\alpha,2}^2).\n\end{aligned}
$$

## Démonstration : Lemme 6

Soit AC la matrice avec les notations de la section 2.2) Test des comparaisons multiples de Tukey. Nous voulons montrer que  $V_1^T 1_n = 0$ . Cela revient à démontrer que  $\mathbf{v}^{\mathrm{T}}\mathbf{1}_{n} = 0$  pour toute colonne v de  $\mathbf{V}_{1}$ . Soient u un vecteur singulier à gauche et  $\bf v$  un vecteur singulier à droite pour  $\bf AC$ . Alors  $\bf u$  est une une colonne de  $U_1$  et v est une une colonne de  $V_1$ . Notons  $\sigma$  la valeur singulière associée. Par définition, nous avons les égalités suivantes :

$$
\begin{cases} ACu = \sigma u \\ (AC)^{T}u = \sigma v \end{cases}
$$

Par transposition de la deuxième égalité, puis multiplication à droite par  $\mathbf{1}_n$ , il vient  $\mathbf{u}^{\mathrm{T}} \mathbf{A} \mathbf{C} \mathbf{1}_n = \sigma \mathbf{v}^{\mathrm{T}} \mathbf{1}_n$ . Si nous montrons que  $\mathbf{u}^{\mathrm{T}} \mathbf{A} \mathbf{C} \mathbf{1}_n = 0$ , alors nous aurons terminé la démonstration.

Pour  $i = 1, ..., p$ , notons  $k_i$  le nombre d'observations de la *i*-ème modalité. Alors par définition de  $\mathbf{X}_{-0}$ , la matrice  $\mathbf{X}_{-0}^{\mathrm{T}}\mathbf{X}_{-0}$  est diagonale et le *i*-ème élément de sa diagonale est égal à  $k_i$ , pour  $i = 1, ..., p$ . Notons  $\mathbf{D}_p$  cette matrice. De plus,  $\mathbf{X}_{-0}^{\mathrm{T}} \mathbf{1}_{n} = (k_{1}, k_{2}, ..., k_{p})^{\mathrm{T}}$ . Nous en déduisons :

$$
\mathbf{u}^{\mathrm{T}} \mathbf{A} \mathbf{C} \mathbf{1}_n
$$
  
= 
$$
\mathbf{u}^{\mathrm{T}} \mathbf{A} (\mathbf{X}_{-0}^{\mathrm{T}} \mathbf{X}_{-0})^{-1} \mathbf{X}_{-0}^{\mathrm{T}} \mathbf{1}_n
$$
  
= 
$$
\mathbf{u}^{\mathrm{T}} \mathbf{A} \mathbf{D}_p^{-1} (k_1, k_2, ..., k_p)^{\mathrm{T}}
$$
  
= 
$$
\mathbf{u}^{\mathrm{T}} \mathbf{A} \mathbf{1}_p.
$$

Or  $A1_p$  est nul par définition de A, ce qui termine la démonstration.

## Démonstration : Lemme 7

D'après les équations normales, nous avons :  $X^T y = X^T X \beta^{MCO}$ . Or l'équation définissant Sbite montre que  $\beta^{\text{S}}$  dépend de  $X^{\text{T}}y$ . Nous pouvons donc écrire :

$$
\boldsymbol{\beta}^{\mathrm{S}} = \boldsymbol{\beta}^{\mathrm{S}}(\mathbf{X}^{\mathrm{T}}\mathbf{y}) = \boldsymbol{\beta}^{\mathrm{S}}(\mathbf{X}^{\mathrm{T}}\mathbf{X}\boldsymbol{\beta}^{\mathrm{MCO}}) = \boldsymbol{\beta}^{\mathrm{S}}(\mathbf{X}^{\mathrm{T}}\mathbf{X}\mathbf{Z}).
$$

Or  $\boldsymbol{\beta}^{\text{S}} = \hat{\boldsymbol{\theta}}$ ; nous avons donc réussi à montrer que  $\hat{\boldsymbol{\theta}} = \hat{\boldsymbol{\theta}}(\mathbf{Z})$ .

## Démonstration : Lemme 8

D'après  $(8)$ , nous avons, pour q=1,...,Q :

$$
\hat{\boldsymbol{\beta}}_q^{\mathrm{S}} = \left(1 - \frac{\lambda}{\|\boldsymbol{\nabla}_{\boldsymbol{\beta}_q} l(\mathbf{X} \boldsymbol{\beta}^{(q) \to 0}; \mathbf{y})\|}_2\right)_+^s \hat{\boldsymbol{\beta}}_q^{\mathrm{EMVC}}.
$$

Posons  $\mathbf{s}_q = \mathbf{y} - \sum_{m \neq q}^{Q} \mathbf{X}_m \boldsymbol{\beta}_m$ . Alors :

$$
\hat{\boldsymbol{\beta}}_q^{\text{EMVC}} = \underset{\boldsymbol{\beta}_q}{\text{argmin}} (-l(\sum_{m \neq q}^{Q} \mathbf{X}_m \boldsymbol{\beta}_m + \mathbf{X}_q \boldsymbol{\beta}_q; \mathbf{y}))
$$
\n
$$
= \underset{\boldsymbol{\beta}_q}{\text{argmin}} ||\mathbf{s}_q - \mathbf{X}_q \boldsymbol{\beta}_q||_2^2
$$
\n
$$
= (\mathbf{X}_q^{\text{T}} \mathbf{X}_q)^{-1} \mathbf{X}_q^{\text{T}} \mathbf{s}_q
$$
\n
$$
= \mathbf{r}_q.
$$

$$
\nabla_{\beta_q} l(\mathbf{X}\beta; \mathbf{y}) = \nabla_{\beta_q} \left( -\frac{1}{2} \|\mathbf{s}_q - \mathbf{X}_q \beta_q \|_2^2 \right)
$$
\n
$$
= -\frac{1}{2} \nabla_{\beta_q} (\mathbf{s}_q^{\mathrm{T}} \mathbf{s}_q + \beta_q^{\mathrm{T}} \beta_q - 2\beta_q^{\mathrm{T}} \mathbf{X}_q^{\mathrm{T}} \mathbf{s}_q)
$$
\n
$$
= -\frac{1}{2} (2\beta_q - 2\mathbf{X}_q^{\mathrm{T}} \mathbf{s}_q)
$$
\n
$$
= \mathbf{X}_q^{\mathrm{T}} \mathbf{s}_q - \beta_q.
$$

D'où  $\nabla_{\beta_q} l(\mathbf{X}\beta^{(q)\to 0}; \mathbf{y}) = \mathbf{X}_q^{\mathrm{T}} \mathbf{s}_q = \mathbf{r}_q$ , ce qui termine la démonstration.

## Démonstration : Lemme 9

Si  $q \in A_0$ , alors  $\hat{\beta_q}$  $S(\mathbf{u}) = \mathbf{0}$  et donc  $\frac{\partial \hat{\beta}_{q_i}^S}{\partial \mathbf{u}_{s_k}} = \mathbf{0}.$ 

Si  $q\in \bar{A}_0$ , nous avons  $\hat{\boldsymbol{\beta}_q}$  $\overset{\rm S}{\bf (u)}=c^s_q{\bf r}_q.$  D'où  $\overset{\hat{\bf{\rho}}_{q_i}}{ }$  $S = c_q^s \mathbf{r}_{q_i}$ . Notons que  $\mathbf{r}_q$  et  $c_q$ dépendent de u. Alors :

$$
\frac{\partial \hat{\beta}_{q_i}^{S}(\mathbf{u})}{\partial \mathbf{u}_{s_k}} = sc_q^{s-1} \mathbf{r}_{q_i} \frac{\partial c_q}{\partial \mathbf{u}_{s_k}} + c_q^s \frac{\partial \mathbf{r}_{q_i}}{\partial \mathbf{u}_{s_k}} \n= sc_q^{s-1} \frac{\lambda}{\|\mathbf{r}_q\|_2^2} \mathbf{r}_{q_i} \frac{\partial \|\mathbf{r}_q\|_2}{\partial \mathbf{u}_{s_k}} + c_q^s \frac{\partial \mathbf{r}_{q_i}}{\partial \mathbf{u}_{s_k}} \n= sc_q^{s-1} \frac{\lambda}{\|\mathbf{r}_q\|_2^3} \mathbf{r}_{q_i} \sum_{j=1}^{p_q} r_{q_j} \frac{\partial r_{q_j}}{\partial \mathbf{u}_{s_k}} + c_q^s \frac{\partial \mathbf{r}_{q_i}}{\partial \mathbf{u}_{s_k}} \n= sc_q^{s-1} \frac{\lambda}{\|\mathbf{r}_q\|_2^3} \mathbf{r}_{q_i} \mathbf{r}_q^T \nabla_{s_k} \mathbf{r}_q + c_q^s \frac{\partial \mathbf{r}_{q_i}}{\partial \mathbf{u}_{s_k}} \n= w_q \mathbf{r}_{q_i} \mathbf{r}_q^T \nabla_{s_k} \mathbf{r}_q + v_q \frac{\partial \mathbf{r}_{q_i}}{\partial \mathbf{u}_{s_k}}.
$$

## Démonstration : Lemme 10

Soit  $q \in \bar{A}_0$ .

a) Nous allons montrer que  $\mathbf{B}_q$  est symétrique définie positive.

Symétrie :  $w_q \mathbf{r}_q \mathbf{r}_q^{\mathrm{T}}$  et  $v_q \mathbf{I}_{p_q}$  sont symétriques, donc par linéarité de la transposition  $\mathbf{B}_q$  est symétrique.

Positive : Soit  $\mathbf{u} \in \mathbf{R}^{p_q}$ . Alors  $\mathbf{u}^{\mathrm{T}} \mathbf{B}_q \mathbf{u} = w_q \mathbf{u}^{\mathrm{T}} \mathbf{r}_q \mathbf{r}_q^{\mathrm{T}} \mathbf{u} + v_q \mathbf{u}^{\mathrm{T}} \mathbf{I}_{p_q} \mathbf{u} = w_q (\mathbf{r}_q^{\mathrm{T}} \mathbf{u})^{\mathrm{T}} (\mathbf{r}_q^{\mathrm{T}} \mathbf{u}) +$  $v_q \mathbf{u}^{\mathrm{T}} \mathbf{u} = w_q \|\mathbf{r}_q^{\mathrm{T}} \mathbf{u}\|_2^2 + v_q \|\mathbf{u}\|_2^2 \geq \mathbf{0}.$ 

Définie : Supposons  $\mathbf{u}^T \mathbf{B}_q \mathbf{u} = 0$ , alors  $w_q \|\mathbf{r}_q^T \mathbf{u}\|_2^2 + v_q \|\mathbf{u}\|_2^2 = 0$  ce qui entraîne  $v_q \|\mathbf{u}\|_2^2 = 0$ . Or  $v_q > 0$  car  $q \in \bar{A}_0$ , donc  $\mathbf{u} = \mathbf{0}$ .

b) Nous avons  $\frac{\partial r_{q_i}}{\partial \mathbf{u}_{s_k}} = \boldsymbol{\delta}_{q_i}^{s_k} - \sum_{m\neq q} \mathbf{X}_{q_i}^{\mathrm{T}} \mathbf{X}_m \nabla_{s_k} \hat{\boldsymbol{\beta}_m}^{\mathrm{S}},$  où  $\boldsymbol{\delta}_{q_i}^{s_k}$  est égal à 1 si  $q=s$ et  $i = k$ , 0 sinon. Soit  $\delta_q^{s_k}$  le vecteur associé de taille  $p_q$  tel que si  $q \neq s$  toutes les composantes valent 0, et si  $q = s$  toutes les composantes valent 0 sauf la s-ème qui vaut 1. Notons  $\tilde{\tilde{\mathbf{G}}}_{s_k}$  la  $s_k$ -ème colonne de  $\tilde{\tilde{\mathbf{G}}}$ . Nous avons d'après le lemme 9,

$$
\nabla_{s_k} \hat{\beta}_q^{\mathbf{S}} = w_q \mathbf{r}_q \mathbf{r}_q^{\mathsf{T}} \nabla_{s_k} \mathbf{r}_q + v_q \nabla_{s_k} \mathbf{r}_q
$$
\n
$$
\nabla_{s_k} \hat{\beta}_q^{\mathbf{S}} = (w_q \mathbf{r}_q \mathbf{r}_q^{\mathsf{T}} + v_q \mathbf{I}_q) \nabla_{s_k} \mathbf{r}_q
$$
\n
$$
\nabla_{s_k} \hat{\beta}_q^{\mathbf{S}} = B_q \nabla_{s_k} \mathbf{r}_q
$$
\n
$$
\mathbf{B}_q^{-1} \nabla_{s_k} \hat{\beta}_q^{\mathbf{S}} = \nabla_{s_k} \mathbf{r}_q
$$
\n
$$
\mathbf{B}_q^{-1} \nabla_{s_k} \hat{\beta}_q^{\mathbf{S}} = \delta_q^{s_k} - \sum_{m \neq q} \mathbf{X}_q^{\mathsf{T}} \mathbf{X}_m \nabla_{s_k} \hat{\beta}_m^{\mathbf{S}}
$$
\n
$$
\mathbf{B}_q^{-1} \nabla_{s_k} \hat{\beta}_q^{\mathbf{S}} + \sum_{m \neq q} \mathbf{X}_q^{\mathsf{T}} \mathbf{X}_m \nabla_{s_k} \hat{\beta}_m^{\mathbf{S}} = \delta_q^{s_k}
$$
\n
$$
(\mathbf{X}_q^{\mathsf{T}} \mathbf{X}_{q_0+1} | \mathbf{X}_q^{\mathsf{T}} \mathbf{X}_{q_0+2} | \dots | \mathbf{B}_q^{-1} | \dots | \mathbf{X}_q^{\mathsf{T}} \mathbf{X}_Q) \tilde{\mathbf{G}}_{s_k} = \delta_q^{s_k}
$$

Cela étant vrai pour tout bloc  $q \in \overline{A}_0$ , nous avons :

$$
\begin{bmatrix} \mathbf{B}_{q_0+1}^{-1} & \mathbf{X}_{q_0+1}^{\mathrm{T}}\mathbf{X}_{q_0+2} & ... & \mathbf{X}_{q_0+1}^{\mathrm{T}}\mathbf{X}_{Q} \\ \mathbf{X}_{q_0+2}^{\mathrm{T}}\mathbf{X}_{q_0+1} & \mathbf{B}_{q_0+2}^{-1} & ... & \mathbf{X}_{q_0+2}^{\mathrm{T}}\mathbf{X}_{Q} \\ ... & ... & ... & ... \\ \mathbf{X}_{Q}^{\mathrm{T}}\mathbf{X}_{q_0+1} & \mathbf{X}_{Q}^{\mathrm{T}}\mathbf{X}_{q_0+2} & ... & \mathbf{B}_{Q}^{-1} \end{bmatrix} \tilde{\mathbf{G}}_{s_k} = \begin{bmatrix} \boldsymbol{\delta}_{g_k}^{s_k} \\ \boldsymbol{\delta}_{q_0+2}^{s_k} \\ ... \\ \boldsymbol{\delta}_{q_0+Q}^{s_k} \end{bmatrix}
$$

puis, en généralisant à toutes les colonnes de  $\tilde{\tilde{\mathbf{G}}}$  :

$$
\begin{bmatrix} \mathbf{B}_{q_0+1}^{-1} & \mathbf{X}_{q_0+1}^{\mathrm{T}}\mathbf{X}_{q_0+2} & \dots & \mathbf{X}_{q_0+1}^{\mathrm{T}}\mathbf{X}_{Q} \\ \mathbf{X}_{q_0+2}^{\mathrm{T}}\mathbf{X}_{q_0+1} & \mathbf{B}_{q_0+2}^{-1} & \dots & \mathbf{X}_{q_0+2}^{\mathrm{T}}\mathbf{X}_{Q} \\ \dots & \dots & \dots & \dots \\ \mathbf{X}_{Q}^{\mathrm{T}}\mathbf{X}_{q_0+1} & \mathbf{X}_{Q}^{\mathrm{T}}\mathbf{X}_{q_0+2} & \dots & \mathbf{B}_{Q}^{-1} \end{bmatrix} \tilde{\mathbf{G}} = \begin{bmatrix} \boldsymbol{\delta}_{q_0+1}^{1_1} & \boldsymbol{\delta}_{q_0+1}^{1_2} & \dots & \boldsymbol{\delta}_{q_0+1}^{Q_{p_Q}} \\ \boldsymbol{\delta}_{q_0+2}^{1_1} & \boldsymbol{\delta}_{q_0+2}^{1_2} & \dots & \boldsymbol{\delta}_{q_0+2}^{Q_{p_Q}} \\ \dots & \dots & \dots & \dots \\ \boldsymbol{\delta}_{Q}^{1_1} & \boldsymbol{\delta}_{Q}^{1_2} & \dots & \boldsymbol{\delta}_{Q}^{Q_{p_Q}} \end{bmatrix}
$$

Or la matrice de droite dans cette équation est exactement la matrice  $\pmb{\delta}$  de l'énoncé, ce qui termine la démonstration.

c) Rappelons que  $q \in \overline{A}_0$ . Soit **D** la matrice diagonale par blocs, où chaque bloc est égal à  $\mathbf{B}_q^{-1}$ . D est inversible, car les blocs  $\mathbf{B}_q^{-1}$  le sont. Soit  $\tilde{\mathbf{X}}$  la matrice  $\begin{bmatrix} \mathbf{X}_{q_0+1} & \mathbf{X}_{q_0+2} & \dots & \mathbf{X}_Q \end{bmatrix}$ . Nous pouvons montrer que  $\tilde{\mathbf{X}}^T \tilde{\mathbf{X}}$  est symétrique définie positive, donc inversible. Remarquons que  $M = D\tilde{X}^T\tilde{X}$ . Nous avons alors det( $\mathbf{M}$ ) = det( $\mathbf{D}$ )det( $\tilde{\mathbf{X}}^T \tilde{\mathbf{X}}$ ) > 0, donc M est inversible.

## Explication Relaxation

Le vecteur  $\beta$  est initialisé en lui donnant une valeur arbitraire. L'algorithme de relaxation commence par fixer les composantes  $\beta_2, \beta_3, ..., \beta_p$  du vecteur  $\beta$  et à faire varier $\beta_1.$  Avec les notations définies précédemment, la composante  $\beta_1$  est mise à jour telle que :

$$
\beta_1 = \underset{\beta_1}{\operatorname{argmin}} \frac{1}{2} ||\mathbf{y} - \mathbf{X}\boldsymbol{\beta}||_2^2 + \lambda ||\boldsymbol{\beta}||_1
$$
  
\n
$$
= \underset{\beta_1}{\operatorname{argmin}} \frac{1}{2} ||\mathbf{y} - \mathbf{X}_{-1}\boldsymbol{\beta}_{-1} - \mathbf{X}_1\beta_1||_2^2 + \lambda \sum_{i=1}^p |\boldsymbol{\beta}_i|
$$
  
\n
$$
= \underset{\beta_1}{\operatorname{argmin}} \frac{1}{2} ||\mathbf{r}_1 - \mathbf{X}_1\beta_1||_2^2 + \lambda |\beta_1|
$$
  
\n
$$
= \left(1 - \frac{\lambda}{|\langle \mathbf{r}_1, \mathbf{X}_1 \rangle|}\right)_+ \frac{\langle \mathbf{r}_1, \mathbf{X}_1 \rangle}{||\mathbf{X}_1||_2^2}.
$$

La dernière égalité est vraie d'après la conséquence 2 du Lemme 2.

Après avoir calculé la première composante  $\beta_1$ , l'algorithme fixe maintenant les composantes  $\beta_1, \beta_3, ..., \beta_p$  de  $\beta$  et fait varier  $\beta_2$ . De manière analogue au calcul de  $\beta_1$ , il vient  $\beta_2 = \left(1 - \frac{\lambda}{|\langle \mathbf{r}_2, \mathbf{X}_2 \rangle}\right)$ +  $<$ r $_2$ , $\mathbf{X}_2$  $>$  $\frac{\mathbf{r}_2, \mathbf{x}_2>}{\|\mathbf{X}_2\|_2^2}$  .

Toutes les  $p$  composantes du vecteur  $\beta$  sont ainsi mises a jour. Cette opération est effectuée autant de fois que nécessaire jusqu'à convergence de l'algorithme.

## Explication du Lemme 10

Considérons l'exemple suivant : supposons que  $Q = 3$  et  $p_1 = p_2 = p_3 = 3$ . Ainsi  $P = \sum_{j=1}^{3} p_j = 9.$ 

Supposons que l'algorithme SBITE renvoie  $\hat{\boldsymbol{\beta}}_1^{\mathrm{S}}$  $_{1}^{\textrm{S}}, \hat{\boldsymbol{\beta}}_{3}^{\textrm{S}}$  non-nuls et  $\hat{\boldsymbol{\beta}}_{2}^{\textrm{S}} = \boldsymbol{0}.$ 

Renumérotons les variables par permutation, de telle sorte que  $\hat{{\boldsymbol \beta}}_1^{\rm S} = {\bf 0},$  et  $\hat{{\boldsymbol \beta}}_2^{\rm S}$  $_{2}^{\mathrm{S}}, \hat{\bm{\beta}}_{3}^{\mathrm{S}}$ 3 soient non-nuls.

> 1  $\overline{1}$  $\overline{1}$  $\overline{1}$  $\overline{1}$  $\overline{1}$  $\overline{1}$  $\overline{1}$  $\overline{1}$  $\mathbf{I}$  $\mathbf{I}$  $\mathbf{I}$  $\mathbf{I}$  $\overline{1}$  $\overline{1}$  $\overline{1}$  $\overline{1}$  $\overline{1}$  $\mathbf{I}$  $\mathbf{I}$  $\mathbf{I}$  $\mathbf{I}$  $\mathbf{I}$  $\mathbf{I}$  $\mathbf{I}$  $\mathbf{I}$

> 1  $\mathbf{I}$  $\mathbf{I}$  $\mathbf{I}$  $\mathbf{I}$  $\mathbf{I}$  $\mathbf{I}$  $\mathbf{I}$  $\mathbf{I}$  $\mathbf{I}$  $\mathbf{I}$  $\mathbf{I}$  $\mathbf{I}$  $\mathbf{I}$  $\mathbf{I}$  $\mathbf{I}$  $\mathbf{I}$  $\mathbf{I}$  $\overline{1}$  $\overline{1}$  $\overline{1}$  $\mathbf{I}$

La Jacobienne  $\tilde{G}$  est donnée par :

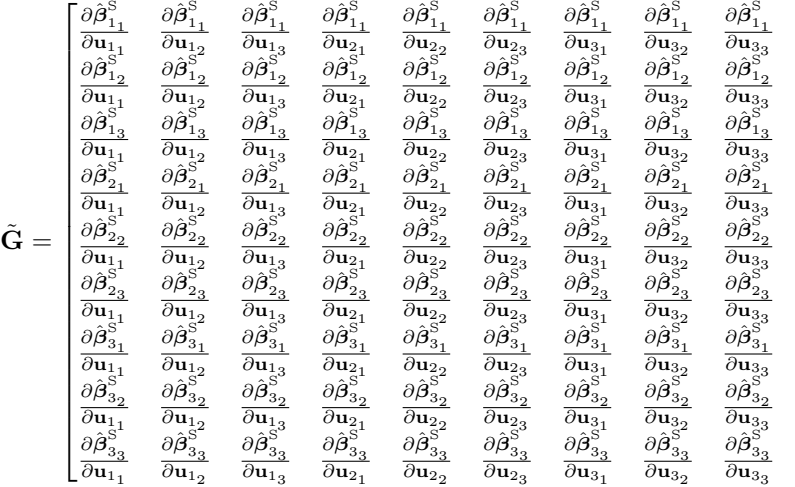

Comme  $\hat{\beta}_1^{\text{S}} = \mathbf{0}$  alors pour  $i, s \in \{1, 2, 3\}, \frac{\partial \hat{\beta}_{1_i}^{\text{S}}}{\partial \mathbf{u}_{s_k}} = 0$  et nous avons :

$$
\tilde{\mathbf{G}} = \begin{bmatrix} 0 & 0 & 0 & 0 & 0 & 0 & 0 & 0 & 0 \\ 0 & 0 & 0 & 0 & 0 & 0 & 0 & 0 & 0 \\ 0 & 0 & 0 & 0 & 0 & 0 & 0 & 0 & 0 \\ \frac{\partial \hat{\beta}_2}{\partial u_{11}} & \frac{\partial \hat{\beta}_2}{\partial u_{12}} & \frac{\partial \hat{\beta}_2}{\partial u_{13}} & \frac{\partial \hat{\beta}_2}{\partial u_{21}} & \frac{\partial \hat{\beta}_2}{\partial u_{22}} & \frac{\partial \hat{\beta}_2}{\partial u_{31}} & \frac{\partial \hat{\beta}_2}{\partial u_{32}} & \frac{\partial \hat{\beta}_2}{\partial u_{33}} \\ \frac{\partial \hat{\beta}_2}{\partial u_{11}} & \frac{\partial u_{12}}{\partial u_{12}} & \frac{\partial \hat{\beta}_2}{\partial u_{13}} & \frac{\partial \hat{\beta}_2}{\partial u_{21}} & \frac{\partial \hat{\beta}_2}{\partial u_{22}} & \frac{\partial \hat{\beta}_2}{\partial u_{33}} & \frac{\partial \hat{\beta}_2}{\partial u_{32}} & \frac{\partial \hat{\beta}_2}{\partial u_{33}} \\ \frac{\partial \hat{\beta}_2}{\partial u_{11}} & \frac{\partial u_{12}}{\partial u_{12}} & \frac{\partial u_{13}}{\partial u_{13}} & \frac{\partial u_{21}}{\partial u_{21}} & \frac{\partial u_{22}}{\partial u_{22}} & \frac{\partial \hat{\beta}_2}{\partial u_{23}} & \frac{\partial \hat{\beta}_2}{\partial u_{31}} & \frac{\partial \hat{\beta}_2}{\partial u_{32}} \\ \frac{\partial \hat{\beta}_2}{\partial u_{11}} & \frac{\partial u_{12}}{\partial u_{12}} & \frac{\partial u_{13}}{\partial u_{13}} & \frac{\partial u_{21}}{\partial u_{21}} & \frac{\partial u_{22}}{\partial u_{22}} & \frac{\partial \hat{\beta}_2}{\partial u_{33}} & \frac{\partial \hat{\beta}_2}{\partial u_{33}} & \frac{\partial \hat{\beta}_2}{\partial u_{33}} \\ \frac{\partial \hat{\beta}_3}{\partial u_{11}} & \frac{\partial u_{12}}{\partial u_{12}} & \frac{\partial u_{13}}{\partial u_{13}} & \frac{\partial \hat{\beta}_3}{\partial u_{21}} & \
$$

Soit  $\tilde{\tilde{\mathbf{G}}}$  la matrice  $\tilde{\mathbf{G}}$  restreinte aux blocs non-nuls, i.e la matrice définie par :

$$
\tilde{\tilde{G}}=\left[\begin{matrix}\frac{\partial\hat{\beta}^s_{2_1}}{\partial u_{1_1}}&\frac{\partial\hat{\beta}^s_{2_1}}{\partial u_{1_2}}&\frac{\partial\hat{\beta}^s_{2_1}}{\partial u_{2_1}}&\frac{\partial\hat{\beta}^s_{2_1}}{\partial u_{2_2}}&\frac{\partial\hat{\beta}^s_{2_1}}{\partial u_{2_3}}&\frac{\partial\hat{\beta}^s_{2_1}}{\partial u_{3_1}}&\frac{\partial\hat{\beta}^s_{2_1}}{\partial u_{3_2}}&\frac{\partial\hat{\beta}^s_{2_1}}{\partial u_{3_2}}\\ \frac{\partial\hat{\beta}^s_{2_2}}{\partial u_{1_1}}&\frac{\partial\hat{\beta}^s_{2_2}}{\partial u_{1_2}}&\frac{\partial\hat{\beta}^s_{2_2}}{\partial u_{2_3}}&\frac{\partial\hat{\beta}^s_{2_2}}{\partial u_{2_3}}&\frac{\partial\hat{\beta}^s_{2_2}}{\partial u_{3_1}}&\frac{\partial\hat{\beta}^s_{2_2}}{\partial u_{3_2}}&\frac{\partial\hat{\beta}^s_{2_2}}{\partial u_{3_2}}\\ \frac{\partial\hat{\beta}^s_{2_3}}{\partial u_{1_1}}&\frac{\partial\hat{\beta}^s_{2_3}}{\partial u_{1_2}}&\frac{\partial\hat{\beta}^s_{2_3}}{\partial u_{2_1}}&\frac{\partial\hat{\beta}^s_{2_3}}{\partial u_{2_2}}&\frac{\partial\hat{\beta}^s_{2_3}}{\partial u_{3_3}}&\frac{\partial\hat{\beta}^s_{2_3}}{\partial u_{3_3}}&\frac{\partial\hat{\beta}^s_{2_3}}{\partial u_{3_3}}&\frac{\partial\hat{\beta}^s_{2_3}}{\partial u_{3_3}}\\ \frac{\partial\hat{\beta}^s_{3_1}}{\partial u_{1_1}}&\frac{\partial\hat{\beta}^s_{3_1}}{\partial u_{1_2}}&\frac{\partial\hat{\beta}^s_{3_1}}{\partial u_{2_1}}&\frac{\partial\hat{\beta}^s_{3_1}}{\partial u_{2_2}}&\frac{\partial\hat{\beta}^s_{3_1}}{\partial u_{3_3}}&\frac{\partial\hat{\beta}^s_{3_1}}{\partial u_{3_1}}&\frac{\partial\hat{\beta}^s_{3_1}}{\partial u_{
$$

1  $\overline{1}$  $\mathbf{I}$  $\mathbf{I}$  $\mathbf{I}$  $\mathbf{I}$  $\mathbf{I}$  $\mathbf{I}$  $\mathbf{I}$  $\overline{1}$  $\overline{1}$  $\overline{1}$  $\overline{1}$  $\overline{1}$  $\overline{1}$  $\mathbf{I}$ 

Notons $\tilde{\tilde{\mathbf{G}}}_{\mathbf{s_{k}}}$  la $s_{k}$ -ème colonne de  $\tilde{\tilde{\mathbf{G}}}$ , tel que

$$
\tilde{\tilde{\mathbf{G}}}_{\mathbf{s_k}}=\left(\frac{\partial \hat{\boldsymbol{\beta}}^S_{\mathbf{2_1}}}{\partial \mathbf{u_{s_k}}}\frac{\partial \hat{\boldsymbol{\beta}}^S_{\mathbf{2_2}}}{\partial \mathbf{u_{s_k}}}\frac{\partial \hat{\boldsymbol{\beta}}^S_{\mathbf{2_3}}}{\partial \mathbf{u_{s_k}}}\frac{\partial \hat{\boldsymbol{\beta}}^S_{\mathbf{3_1}}}{\partial \mathbf{u_{s_k}}}\frac{\partial \hat{\boldsymbol{\beta}}^S_{\mathbf{3_2}}}{\partial \mathbf{u_{s_k}}}\frac{\partial \hat{\boldsymbol{\beta}}^S_{\mathbf{3_3}}}{\partial \mathbf{u_{s_k}}}\right)^T
$$

D'après la démonstration du lemme 10, nous avons alors :

$$
\begin{bmatrix}\mathbf{B}_2^{-1} & \mathbf{X}_2^{\mathrm{T}}\mathbf{X}_3\end{bmatrix}\tilde{\tilde{\mathbf{G}}}_{\mathbf{s_k}}=\boldsymbol{\delta_2^{\mathrm{s_k}}}
$$

Nous avons également :  $% \left( \beta \right)$ 

$$
\begin{bmatrix} \mathbf{X}_3^{\rm T}\mathbf{X}_2 \quad & \mathbf{B}_3^{-1} \end{bmatrix} \tilde{\tilde{\mathbf{G}}}_{\mathbf{s_k}} = \boldsymbol{\delta_3^{\mathbf{s_k}}}
$$

 $\mathrm{D'où}$  :

$$
\begin{bmatrix}\mathbf{B}_2^{-1} & \mathbf{X}_2^T\mathbf{X}_3 \\ \mathbf{X}_3^T\mathbf{X}_2 & \mathbf{B}_3^{-1}\end{bmatrix}\widetilde{\mathbf{G}}_{\mathbf{s_k}} = \begin{bmatrix}\delta_2^{s_k} \\ \delta_3^{s_k}\end{bmatrix}
$$

d'où, en concaténant toutes les colonnes de  $\tilde{\tilde{\mathbf{G}}} ,$  nous avons :

$$
\begin{bmatrix} \mathbf{B}_2^{-1} & \mathbf{X}_2^T\mathbf{X}_3 \\ \mathbf{X}_3^T\mathbf{X}_2 & \mathbf{B}_3^{-1} \end{bmatrix} \tilde{\mathbf{G}} = \begin{bmatrix} \delta_2^{1_1} & \delta_2^{1_2} & \delta_2^{1_3} & \delta_2^{2_1} & \delta_2^{2_2} & \delta_2^{2_3} & \delta_2^{3_1} & \delta_2^{3_2} & \delta_2^{3_3} \\ \delta_3^{1_1} & \delta_3^{1_2} & \delta_3^{1_3} & \delta_3^{2_1} & \delta_3^{2_2} & \delta_3^{3_1} & \delta_3^{3_2} & \delta_3^{3_3} & \delta_3^{3_3} \end{bmatrix}
$$

d'où, d'après la définition des  $\delta_q^{s_k}$ ,

$$
\begin{bmatrix} \mathbf{B}_2^{-1} & \mathbf{X}_2^T\mathbf{X}_3 \\ \mathbf{X}_3^T\mathbf{X}_2 & \mathbf{B}_3^{-1} \end{bmatrix} \tilde{\mathbf{G}} = \begin{bmatrix} \mathbf{0}_{3\times 3} & | & \mathbf{I}_3 & | & \mathbf{0}_{3\times 3} \\ \mathbf{0}_{3\times 3} & | & \mathbf{0}_{3\times 3} & | & \mathbf{I}_3 \end{bmatrix}
$$

Finalement :

$$
\begin{bmatrix} \mathbf{B}_2^{-1} & \mathbf{X}_2^T \mathbf{X}_3 \\ \mathbf{X}_3^T \mathbf{X}_2 & \mathbf{B}_3^{-1} \end{bmatrix} \tilde{\mathbf{G}} = \begin{bmatrix} \mathbf{0}_{6 \times 3} & \mathbf{I}_6 \end{bmatrix}.
$$